Time-dependent RT, hydrodynamics, postprocessing hydrodynamics, synthetic observables

#### **Tim Harries**

### UNIVERSITY OF TETER

**St. Andrews Monte Carlo Summer School** 2013

### Time-dependent RT **Harries, 2012, MNRAS, 416, 1500**

- Many interesting phenomena occur out of equilibrium
- **Traditionally time-dependent calculations** employ flux-limited diffusion
	- Grey
	- Flux-limiter is essentially arbitrary
	- Radiation field can diffuse around obstacles

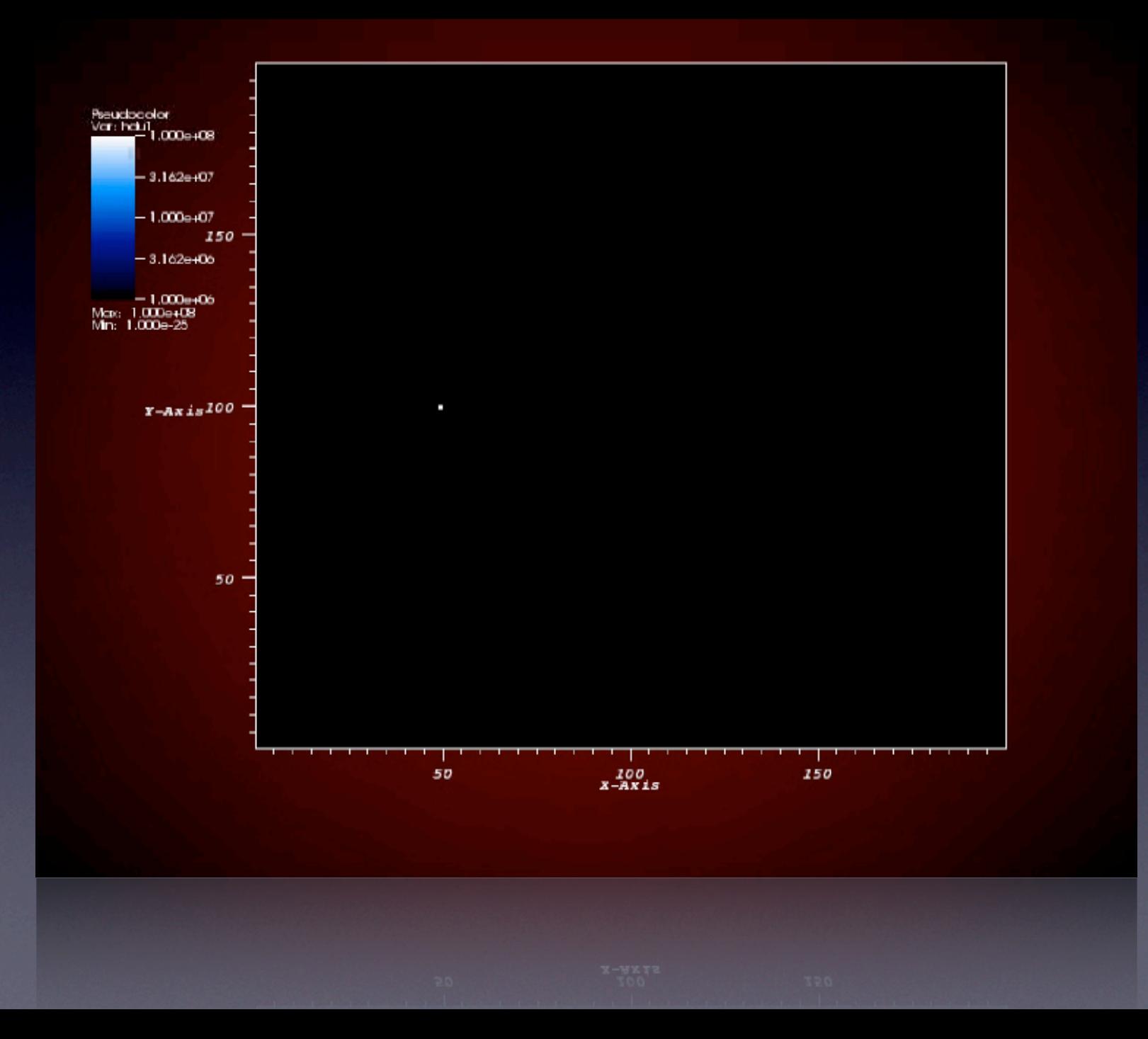

# New MC algorithm

- Photon packets are used to determine the radiation energy density
- Matter interaction terms integrated explicitly
- Method effective in both the optically thick, and crucially, the optically thin (free streaming) limit

$$
\dot{E} = 4\pi \int_0^\infty k_\nu B_\nu d\nu \qquad \dot{A} = 4\pi \int_0^\infty k_\nu J_\nu d\nu
$$

$$
u_{r,\nu} = 4\pi J_{\nu} d\nu/c
$$

$$
u_{r,\nu}=\frac{1}{\Delta t}\frac{1}{V}\frac{1}{c}\sum \epsilon_{\nu}\ell
$$

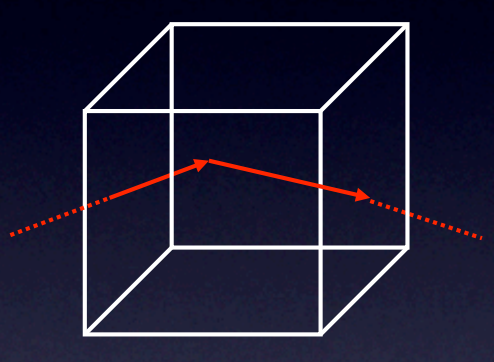

$$
\dot{A} = \frac{1}{V}\frac{1}{\Delta t}\sum k\epsilon\ell
$$

$$
\dot{u}_r = \dot{E} - \dot{A} \hspace{1cm} \dot{u}_g = \dot{A} - \dot{E}
$$

 $\boxed{u_g^{n+1} = u_g^n + (\dot{A} - \dot{E}) \Delta t}$ 

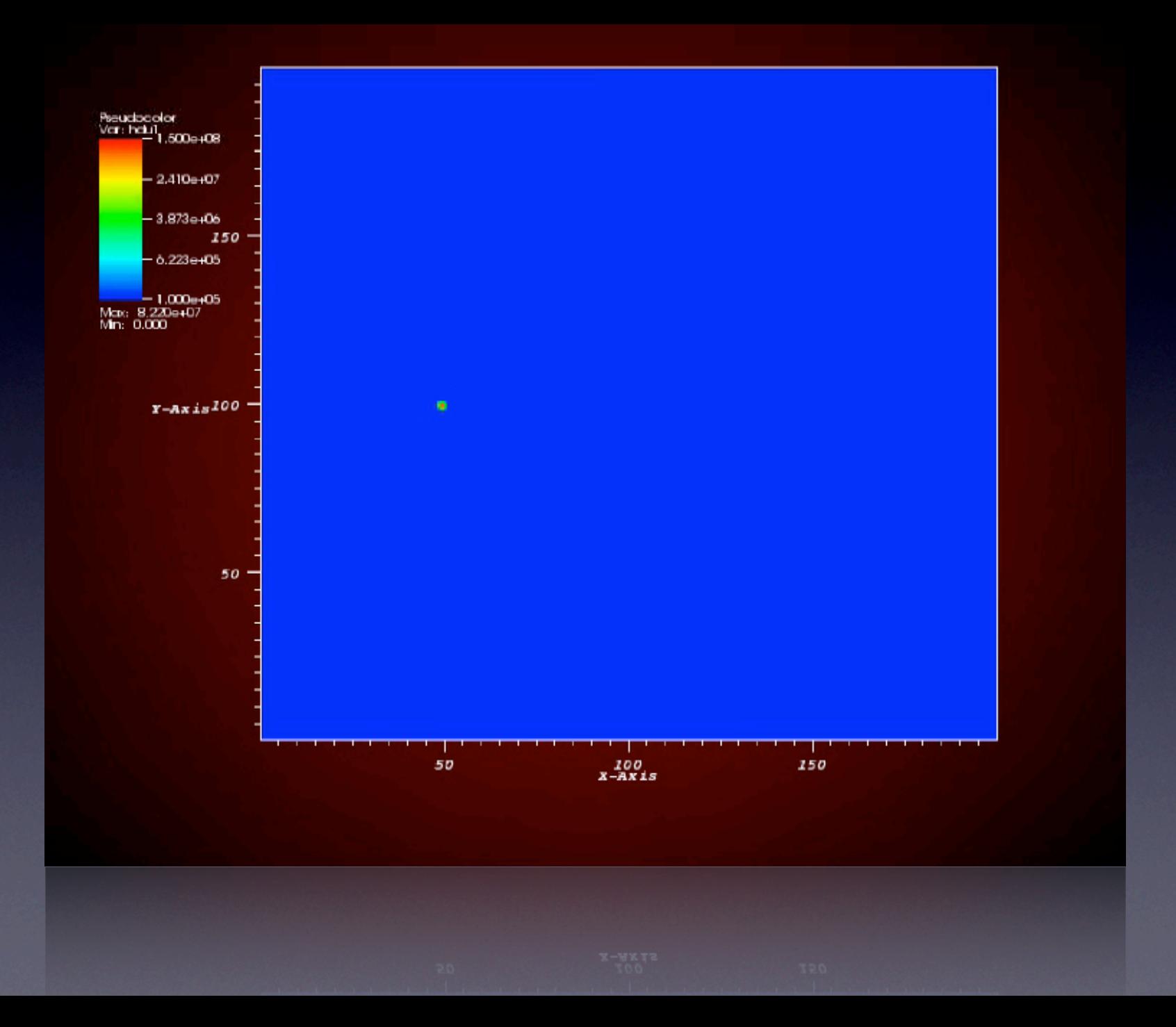

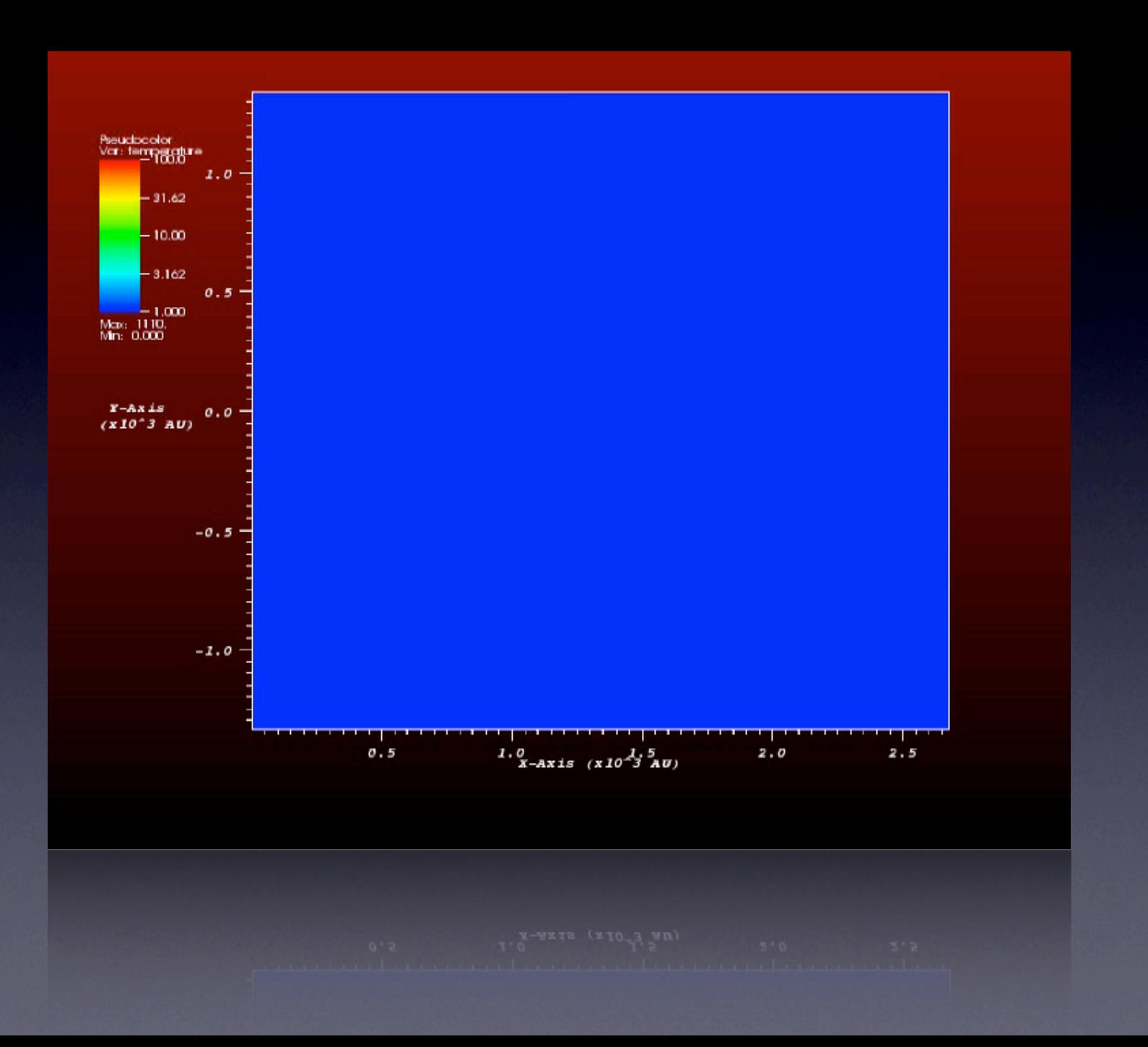

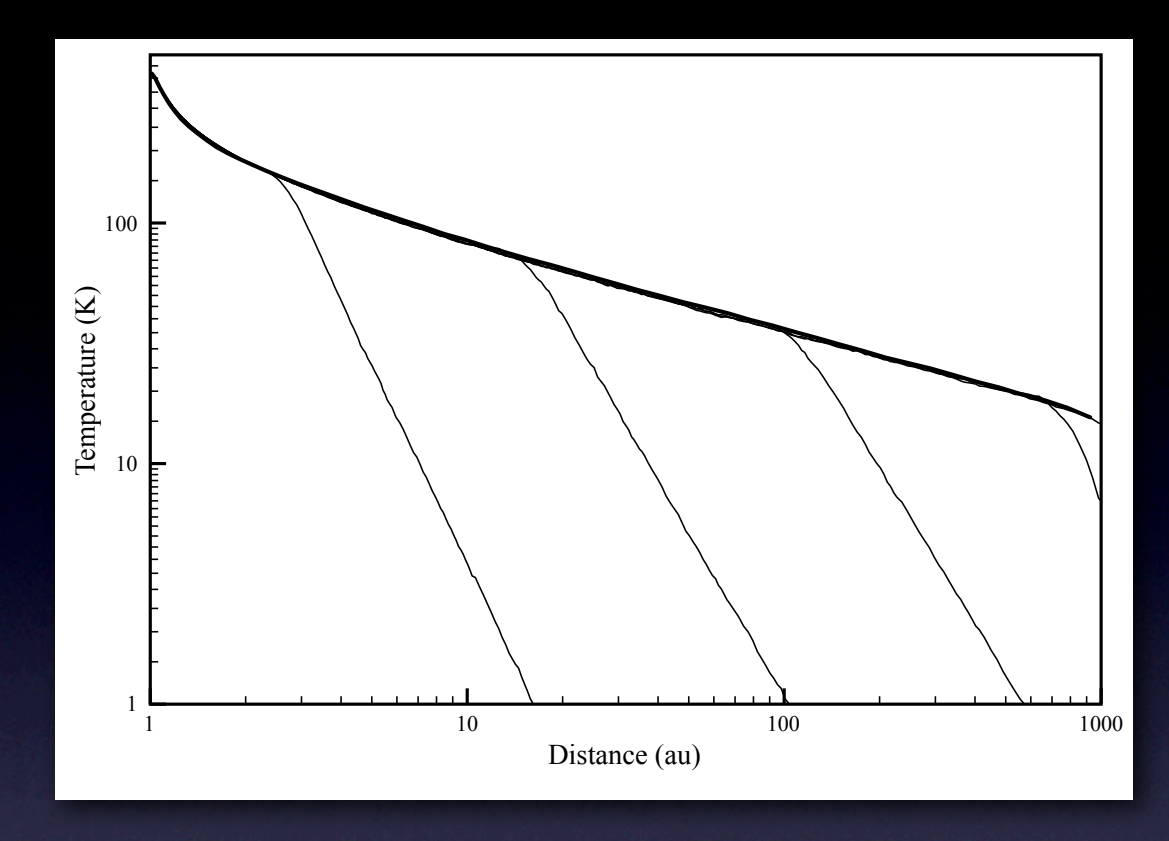

The disc midplane temperature for the Pascucci benchmark disc. The heavy line shows the benchmark temperature distribution, while the other lines show (from the left) snapshots at  $t = 3.1 \times 10^4$  s,  $t = 1.02 \times$  $10^6$  s,  $t = 3.3 \times 10^7$  s, and  $t = 1.05 \times 10^9$  s.

# An application

- Standard flared disc (alpha=2.125, beta=1.125, rinner=5 R\*, router=300AU,  $m_{disc} = 0.01M*$
- $\bullet$  Illuminated by a typical CTTS ( $T_{\text{eff}}$  = 4000K, R=2 solar radii)
- Accretion rate sinusoidally varies over a period of  $24h$  (1-5  $\times$  10<sup>-8</sup> solar masses per year).

# An application

- Additional blue continuum will heat the disc, which will emit more near/mid-IR radiation
- There will be a time-delay between the blue continuum and the disc's response
	- Photon flight time
	- Thermal lag

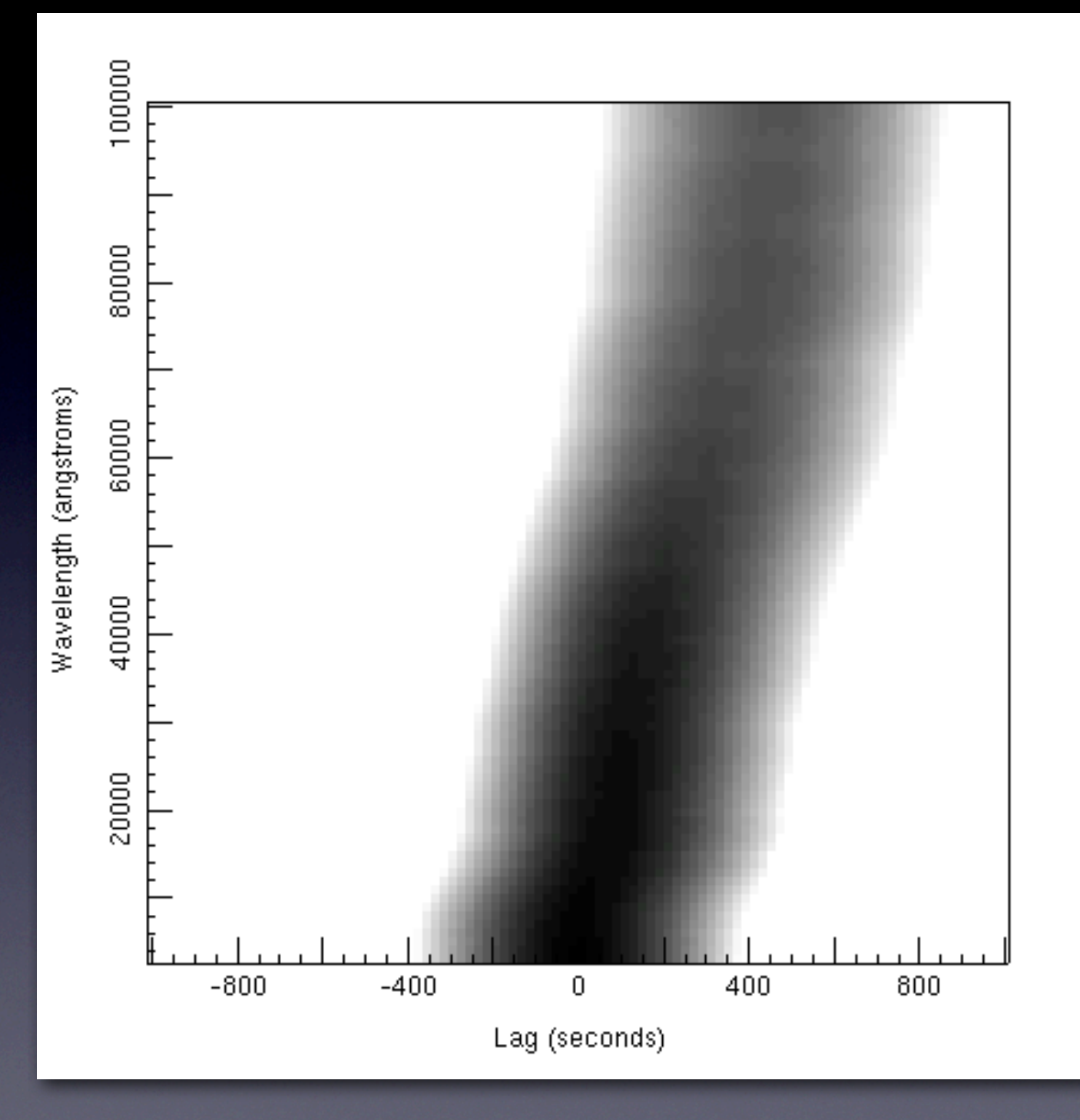

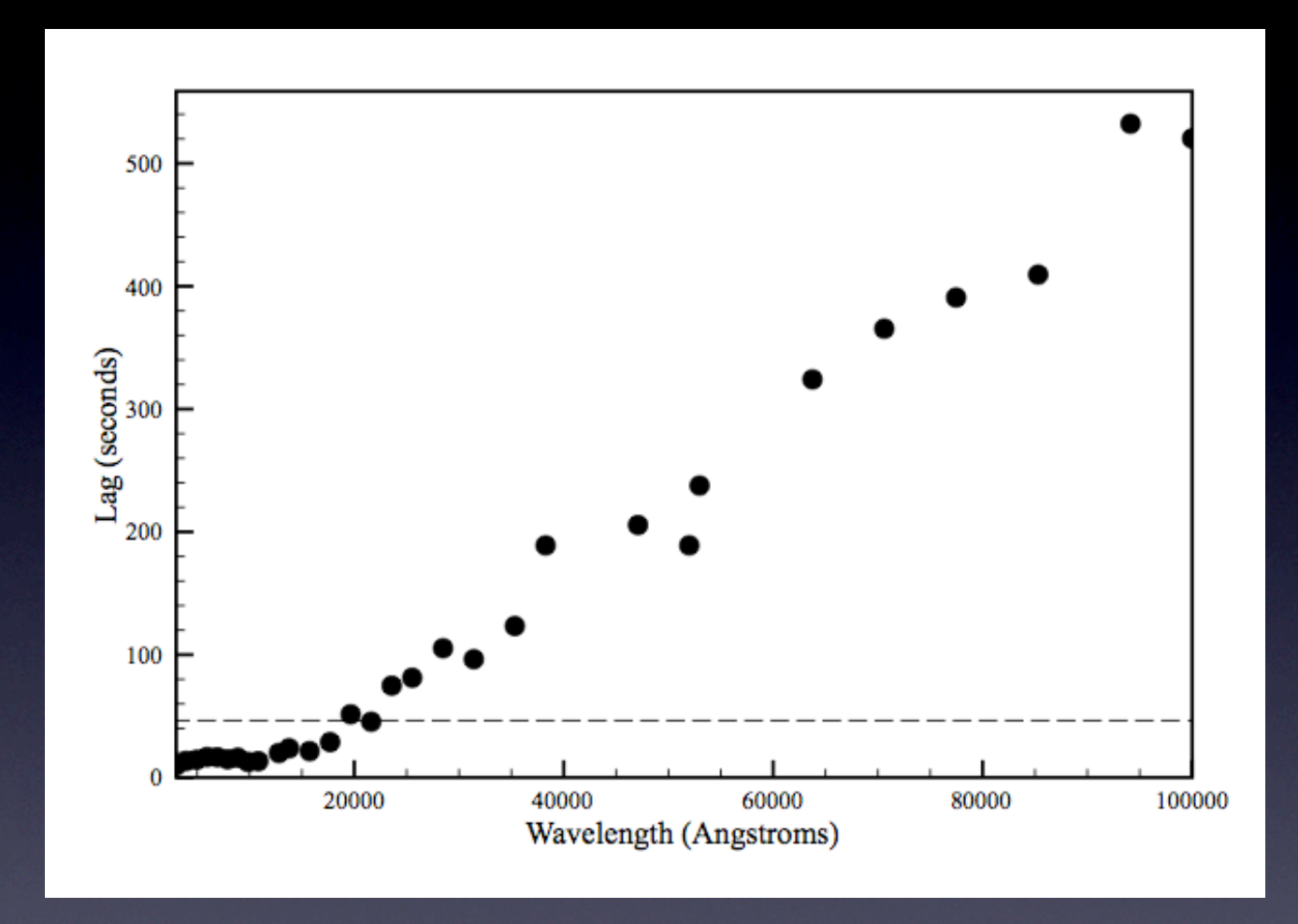

## A new RHD method

## RHD summary

$$
\frac{d\rho}{dt} + \rho \nabla \cdot \mathbf{v} = 0
$$
 Continuity equation

 $\rho$  $d\mathbf{v}$ dt  $=-\nabla P-\nabla\phi+\mathbf{F}_{\text{rad}}$  Momentum equation

 $P = \text{func}(p, T)$  Equation of state

 $\mathbf{F}_{\rm rad} =$ 1  $\overline{c}$  $\int^{4\pi}$  $\overline{0}$  $\int^{\infty}$  $\overline{0}$  $\kappa_{\nu} I_{\nu} d\nu d\Omega$  Radiation pressure

### Flux-limited diffusion

$$
f=-D\nabla E
$$

$$
D=\frac{c}{3\kappa}
$$

Note that this is (usually) a grey approximation (opacity frequency dependence is bundled up in the Rosseland mean), and the photons are assumed to diffuse (valid in optically thick regions only).

### Radiation Pressure (I)

momentum per photon packet  $\; {\bf p}_{\rm packet} =$  $\epsilon$  $\overline{c}$  $\mathbf{\hat{u}}$ 

The difference in momentum between packets entering and leaving a cell gives net momentum change of a cell

$$
\Delta \mathbf{p}_{cell} = \sum_{m} \mathbf{p}_{packet, in} - \sum_{n} \mathbf{p}_{packet, out}
$$
\n
$$
m = \text{photon packets entering cell}
$$
\n
$$
n = \text{photon packets leaving cell}
$$
\n
$$
\mathbf{F}_{cell, radiation} = \frac{\Delta \mathbf{p}_{cell}}{\Delta t}
$$

### Radiation Pressure (II)

Alternatively we can use an estimator of the flux to obtain the radiative force on a cell

$$
\mathbf{F}_{\rm rad} = \frac{1}{V} \frac{1}{\Delta T} \frac{\epsilon}{c} \sum \ell k_{\nu} \hat{\mathbf{u}}
$$

This estimator is better in the optically thin limit.

This force is used to update the momentum in the hydrodynamics step

#### Interleaving radiation and hydrodynamics steps gives an RHD code.

There are drawbacks....

**Many millions of photon packets must be tracked in order to correctly estimate the mean intensity**

**Each photon packet must undergo a random walk encompassing (perhaps) many thousands of absorptions and re-emissions.**

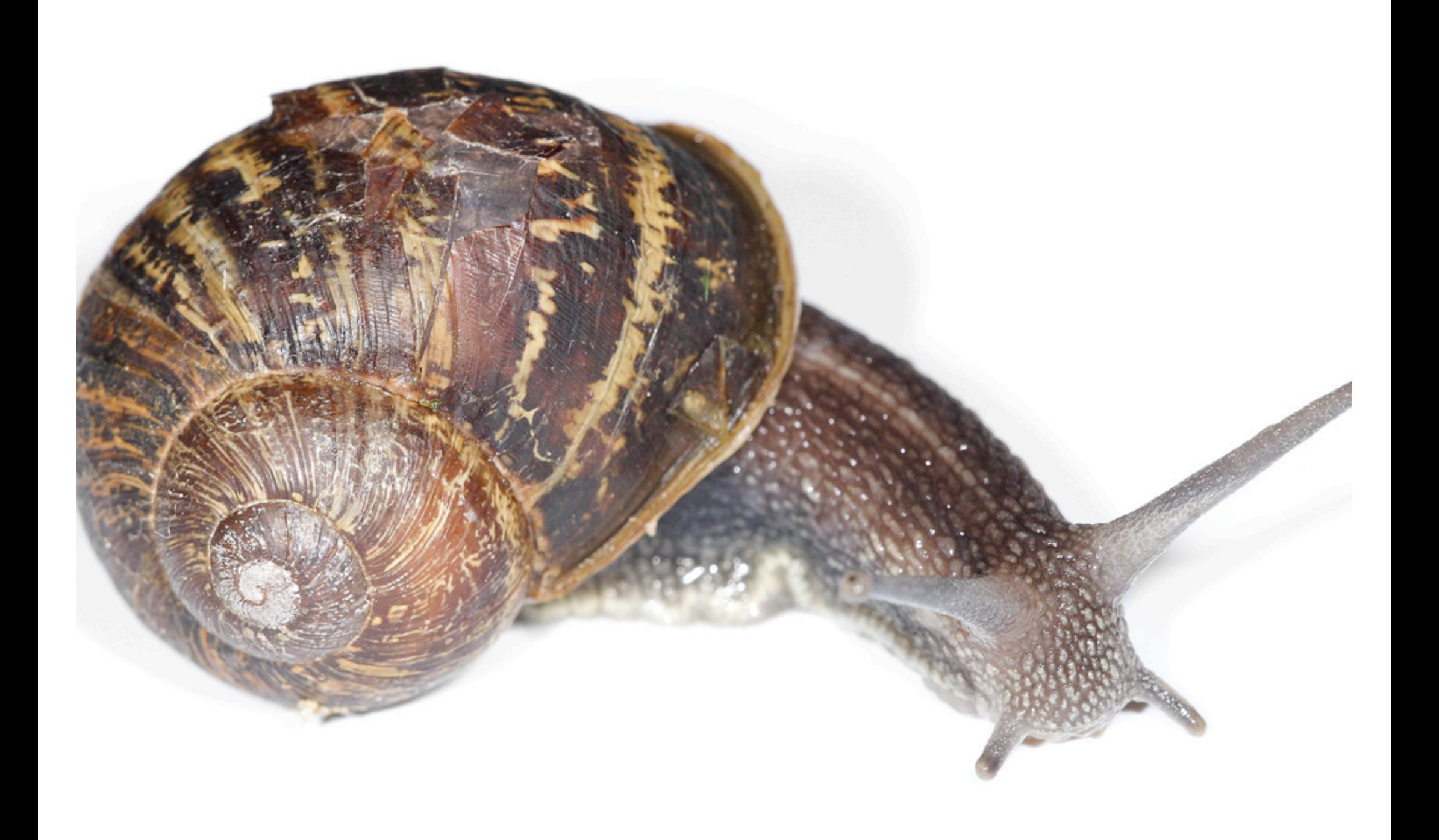

**1**: Photon packets propagated using modified random walk in optically thick regions (Min et al., 2009, *A&A*, **497**, 155)

**II**: Packet splitting adopted

High energy packets split into many lower energy packets in optically thin region

High energy photon packets emitted in optically thick region

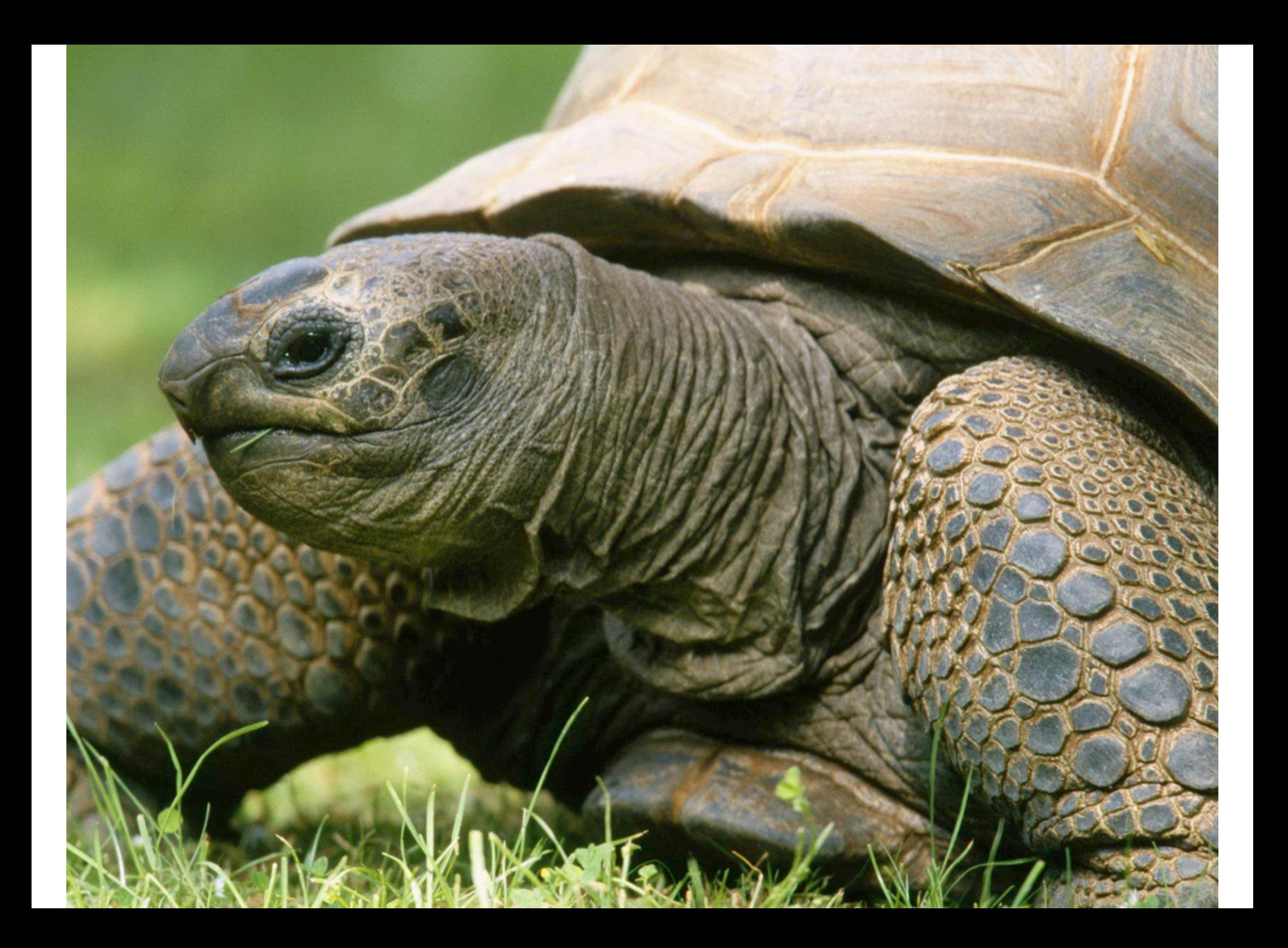

### **Each MC packet is an independent event**

Scales very well under parallelization

But communication of photon packets between domains of domain decomposed hydrodynamics is a bottleneck...

#### Solve this by having many instances of the entire computational domain

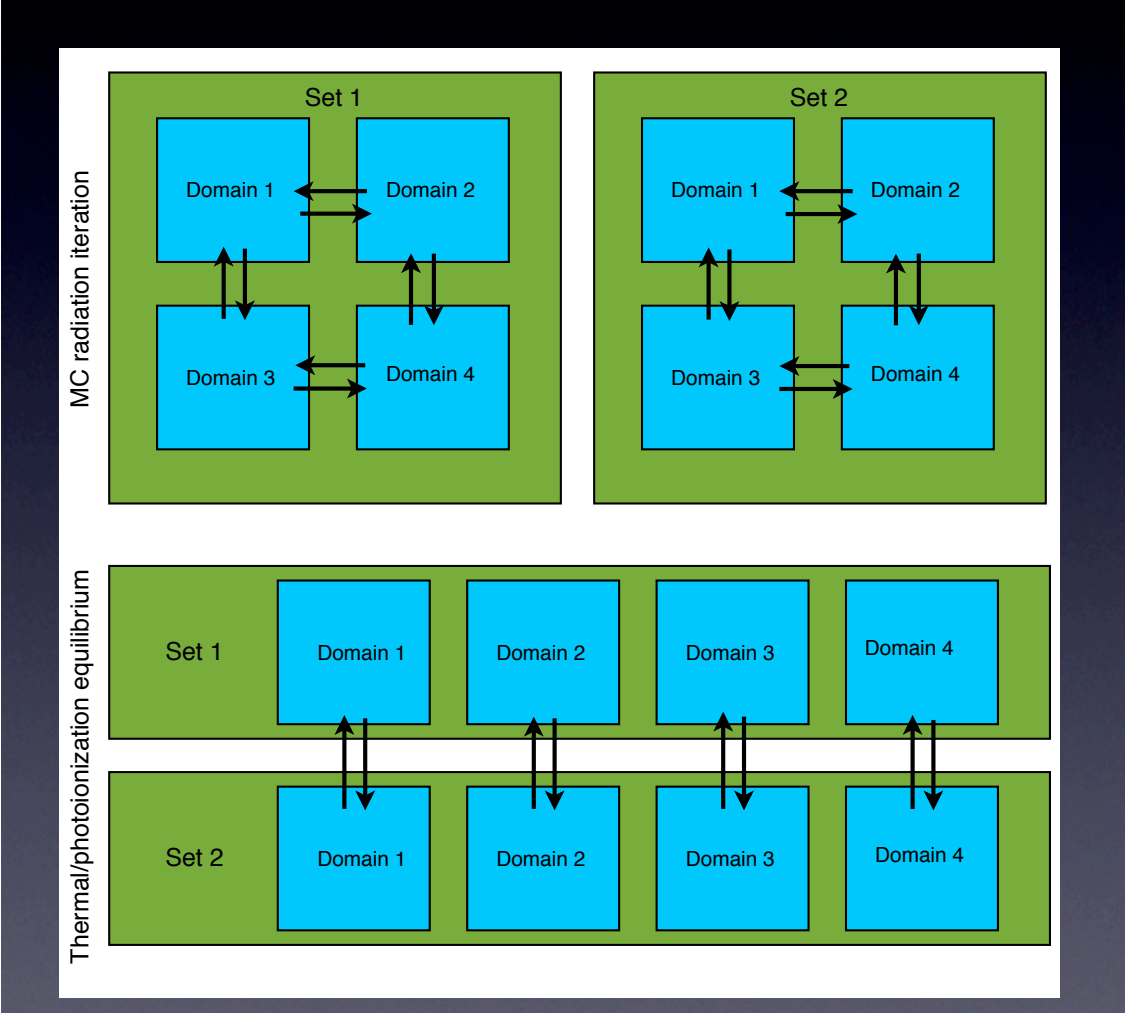

#### Each of the *i* sets does *N/i* photon packets

At the end of each photon packet loop the temperatures, ionization states etc are reduced over the *i* sets

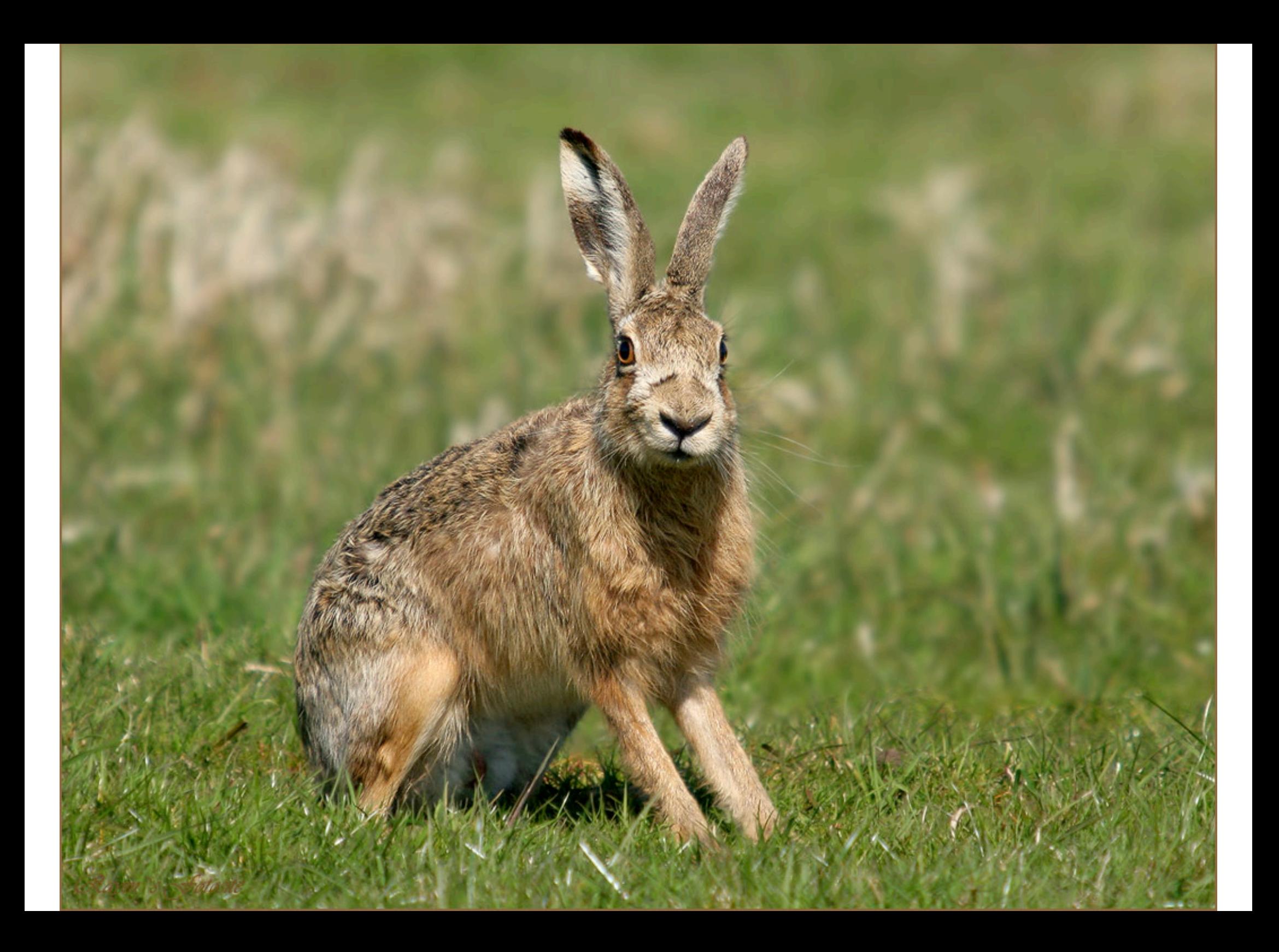

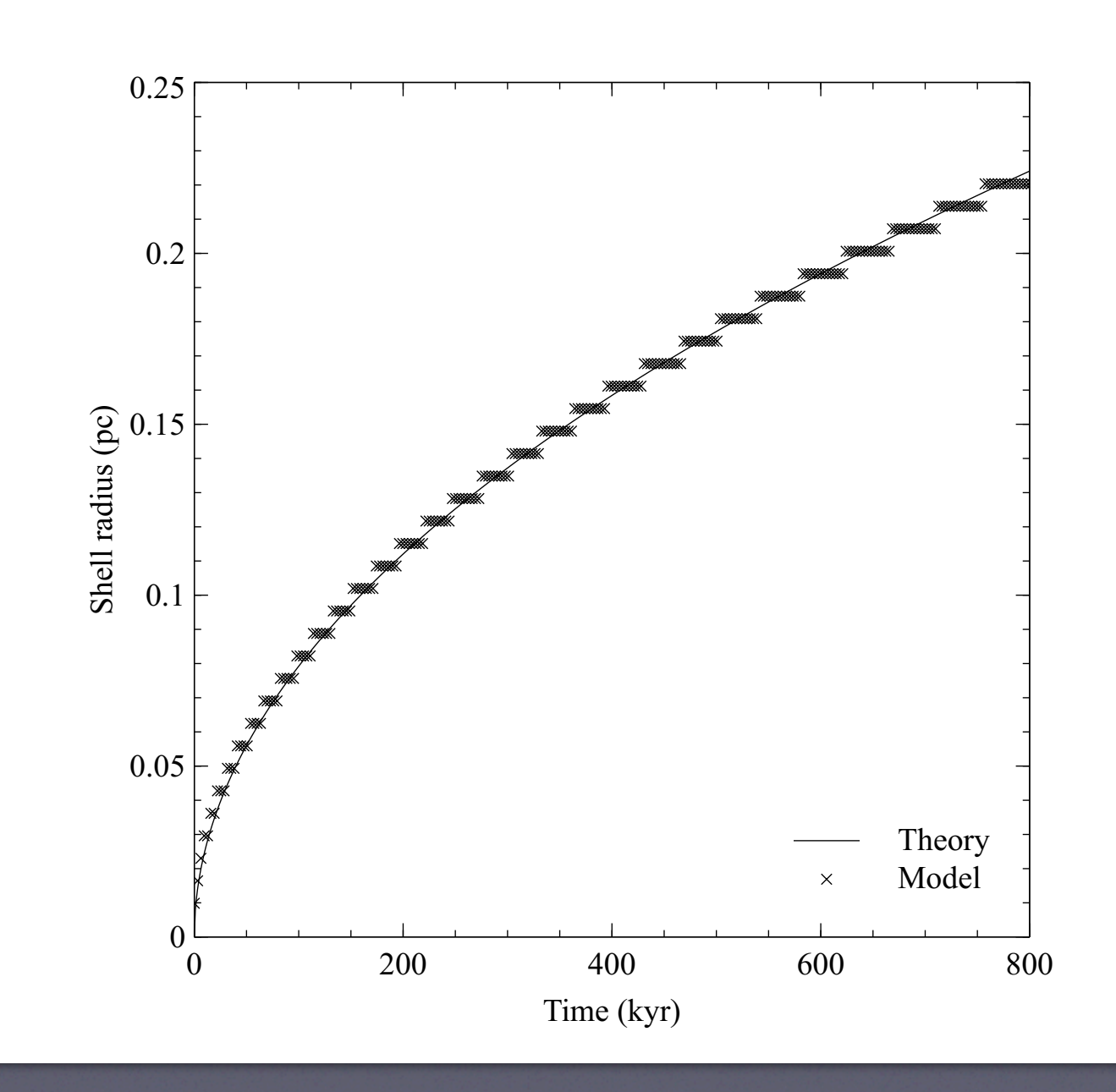

#### Massive star formation

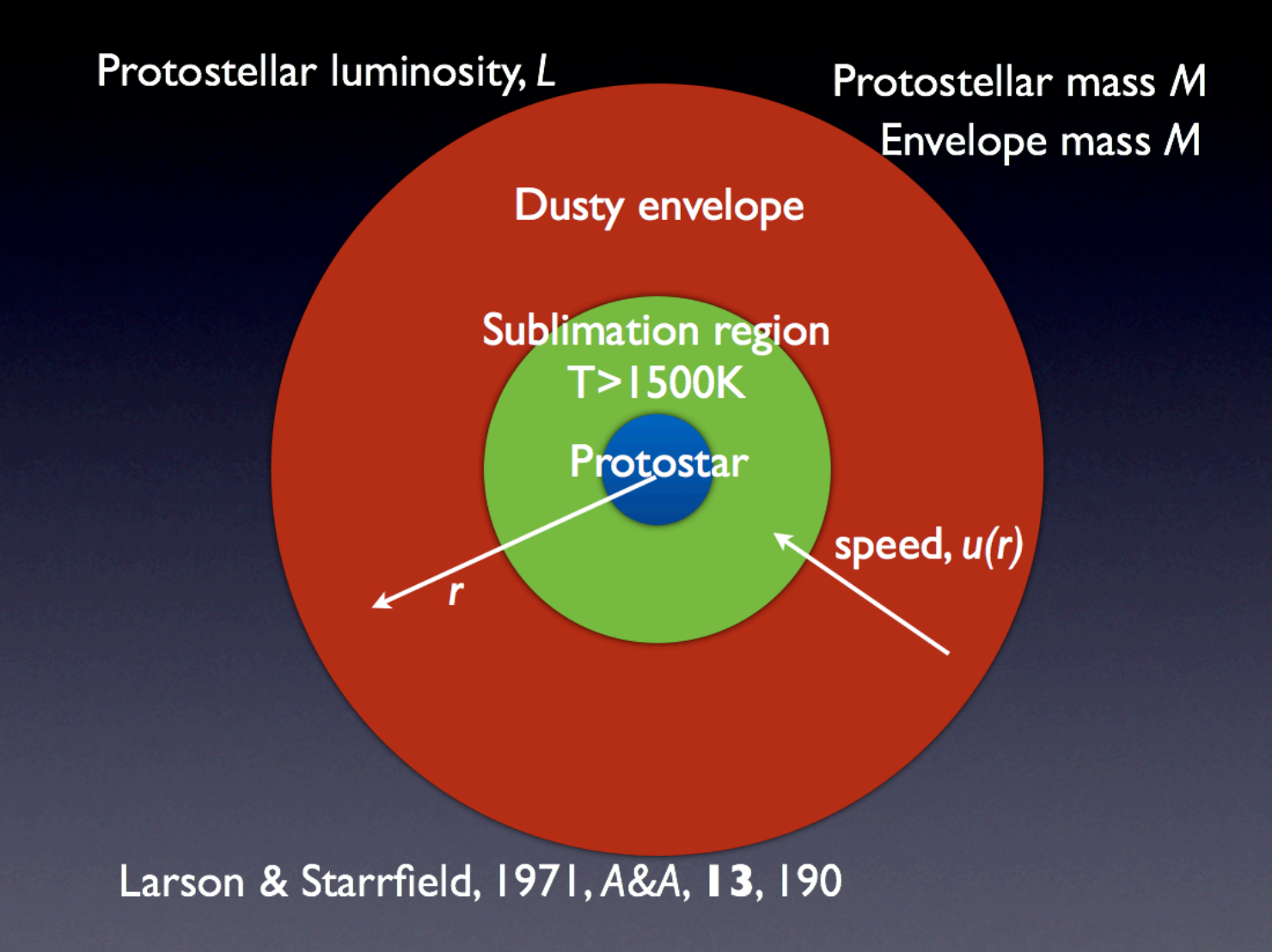

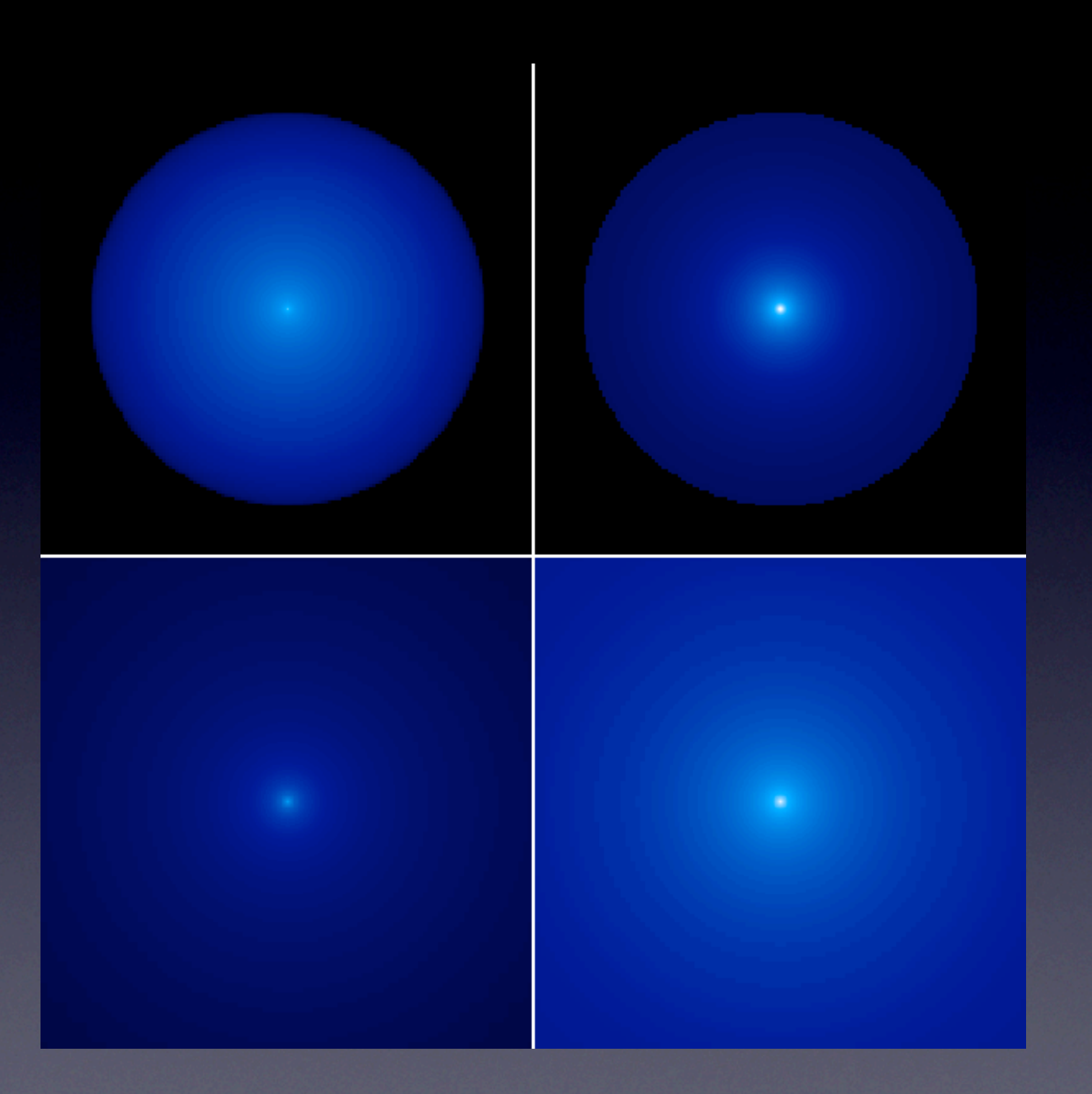

#### Krumholz et al. 2009 Science 323 754

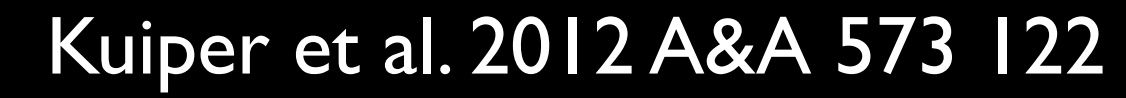

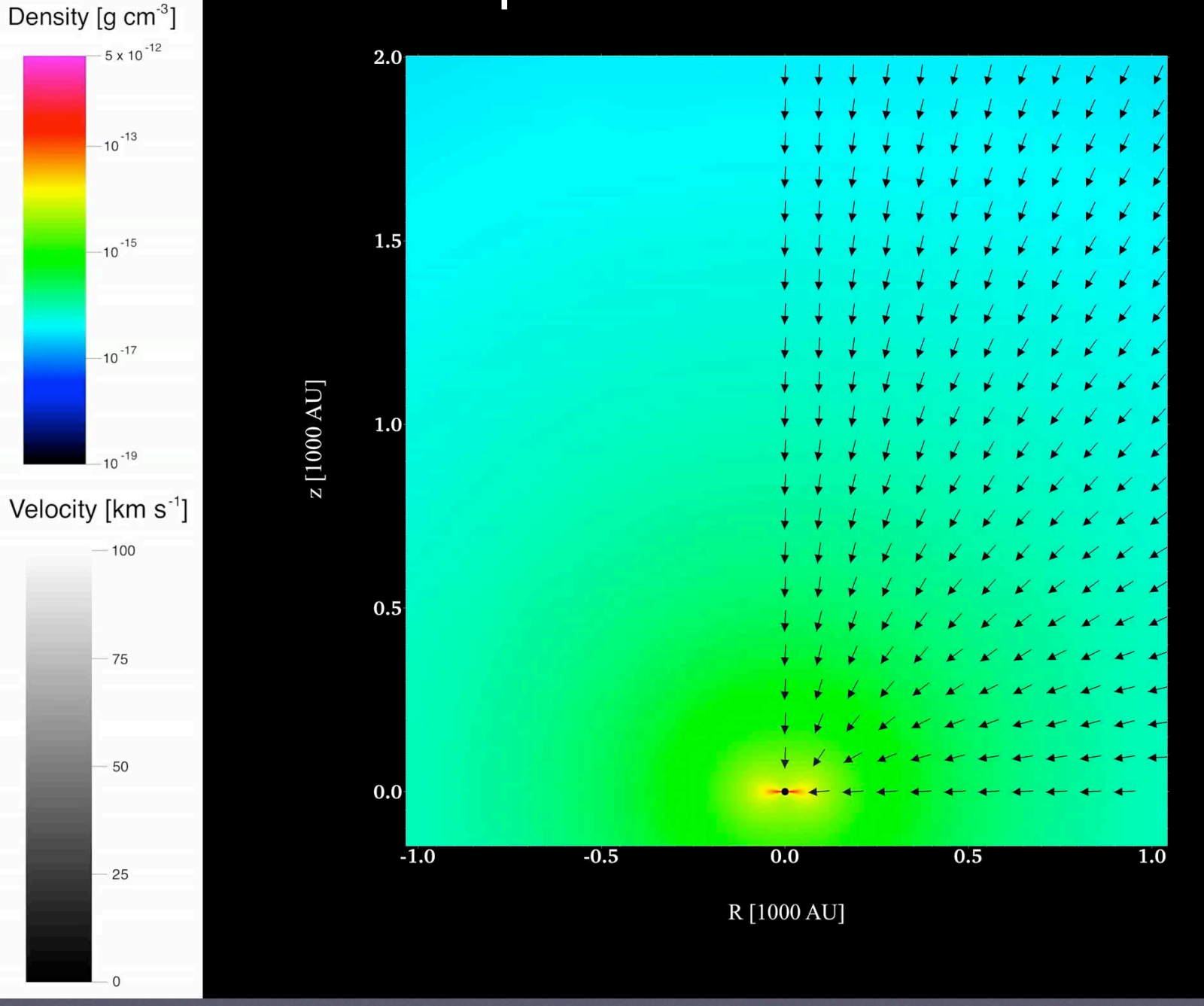

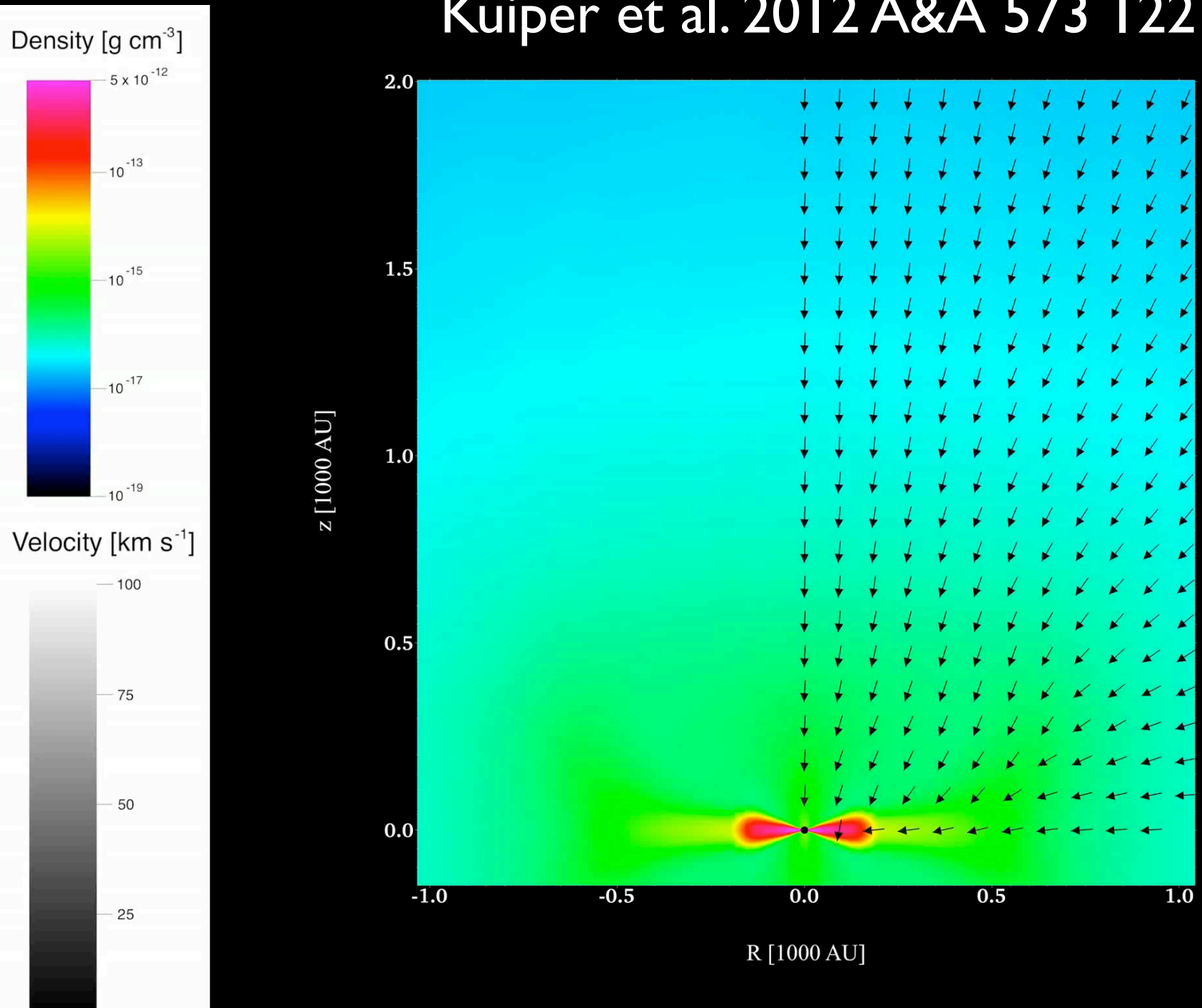

 $\overline{0}$ 

#### Kuiper et al. 2012 A&A 573 122

$$
\mathbf{a}_{\rm rad, FLD} = \kappa_{\rm Ross}(T_{\rm sub}) \frac{L_*}{4\pi r_{\rm sub}^2 c} \quad \mathbf{a}_{\rm rad} = \kappa_{\rm Planck}(T_*) \frac{L_*}{4\pi r_{\rm sub}^2 c}
$$

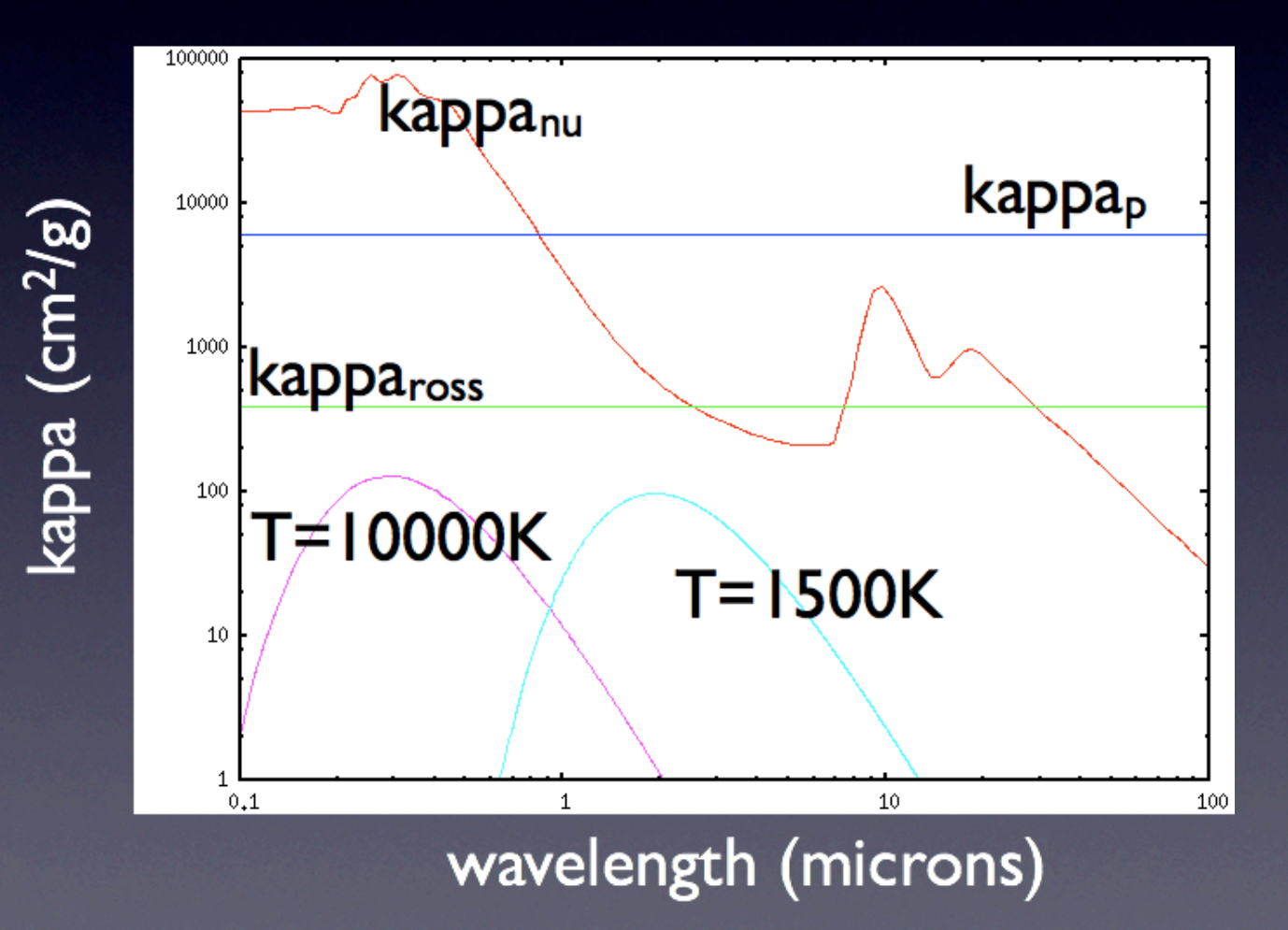

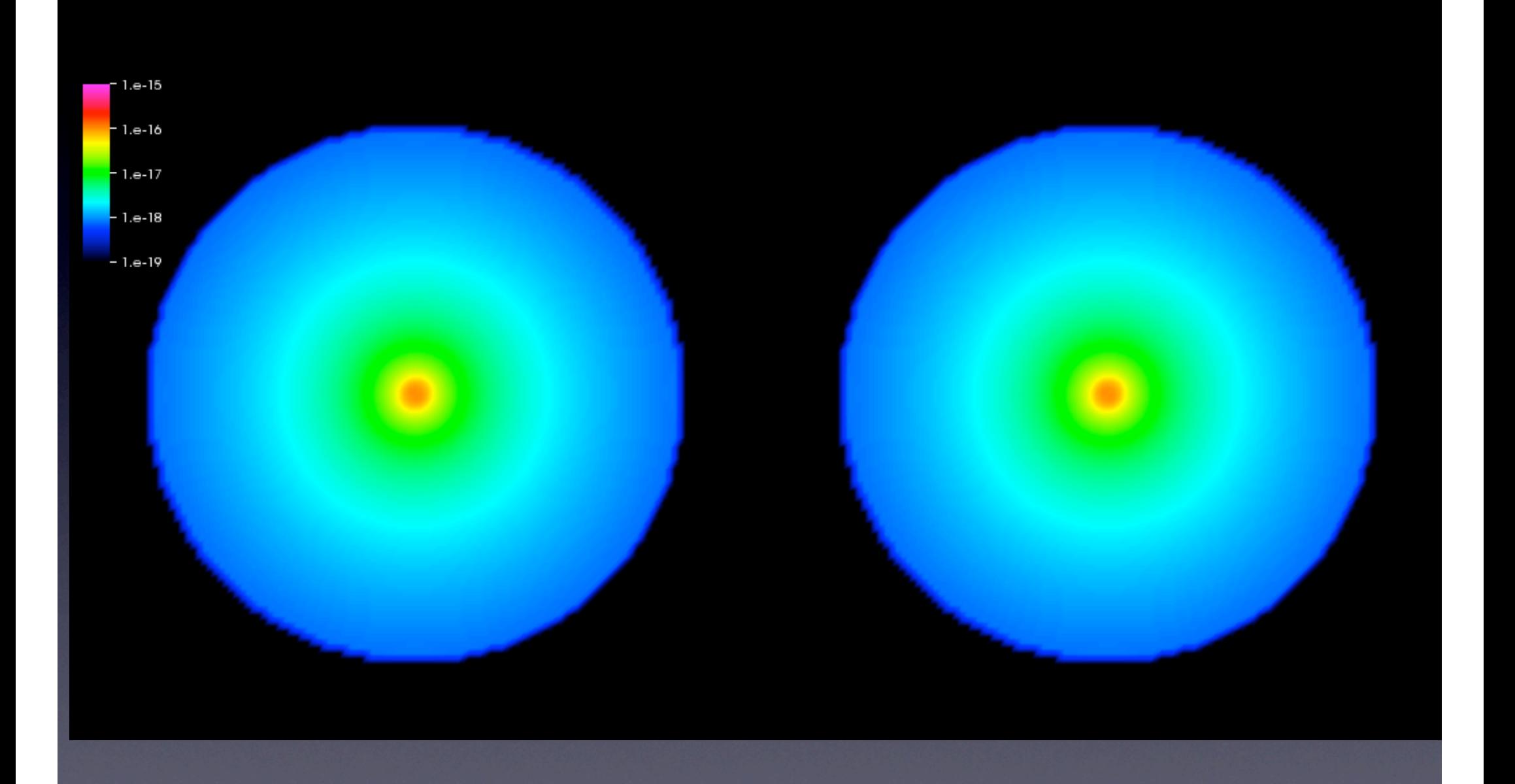

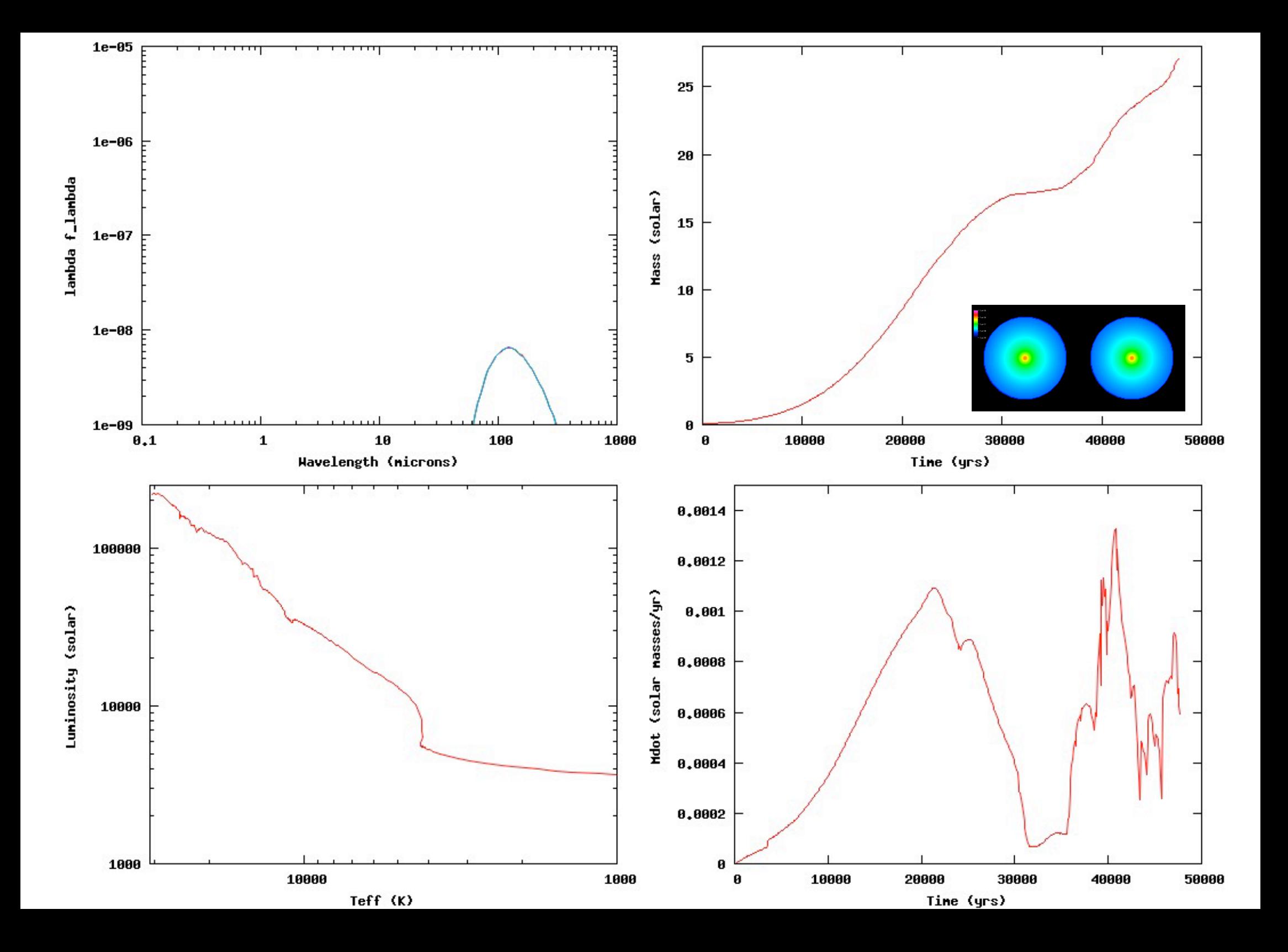

# The TORUS code

http://www.astro.ex.ac.uk/people/th2/torus\_html/homepage.html

- Flexible tool for computing images and spectra for a wide variety of objects with circumstellar material, e.g.
	- O-star and WR star winds (atomic lines and continuum)
	- Symbiotic binary stars (Raman scattered lines)
	- Classical T Tauri stars (atomic lines and dust continuum)
	- Herbig Ae/Be stars (dust continuum)
	- Stellar clusters (dust continuum)
	- Molecular Clouds (molecular lines and dust continuum)
	- Spiral galaxies (21cm line)

### Technical aspects

- Written in modular Fortran 90 (code base is ~150,000 lines)
- Stored in SVN
- Parallelized under MPI and openMP
- Minimal external libraries required (MPI plus cfitsio if you wish to create FITS output)
- Test suite run nightly
- Compiles on a wide variety of architectures

### Numerical aspects

- Variables (density, temperature, velocity etc) held on an adaptive mesh
	- Either 3D cartesian (octal tree)
	- or 2D cylindrical (quad tree)
	- or 3D cylindrical polar (mixture of octal/ quad)

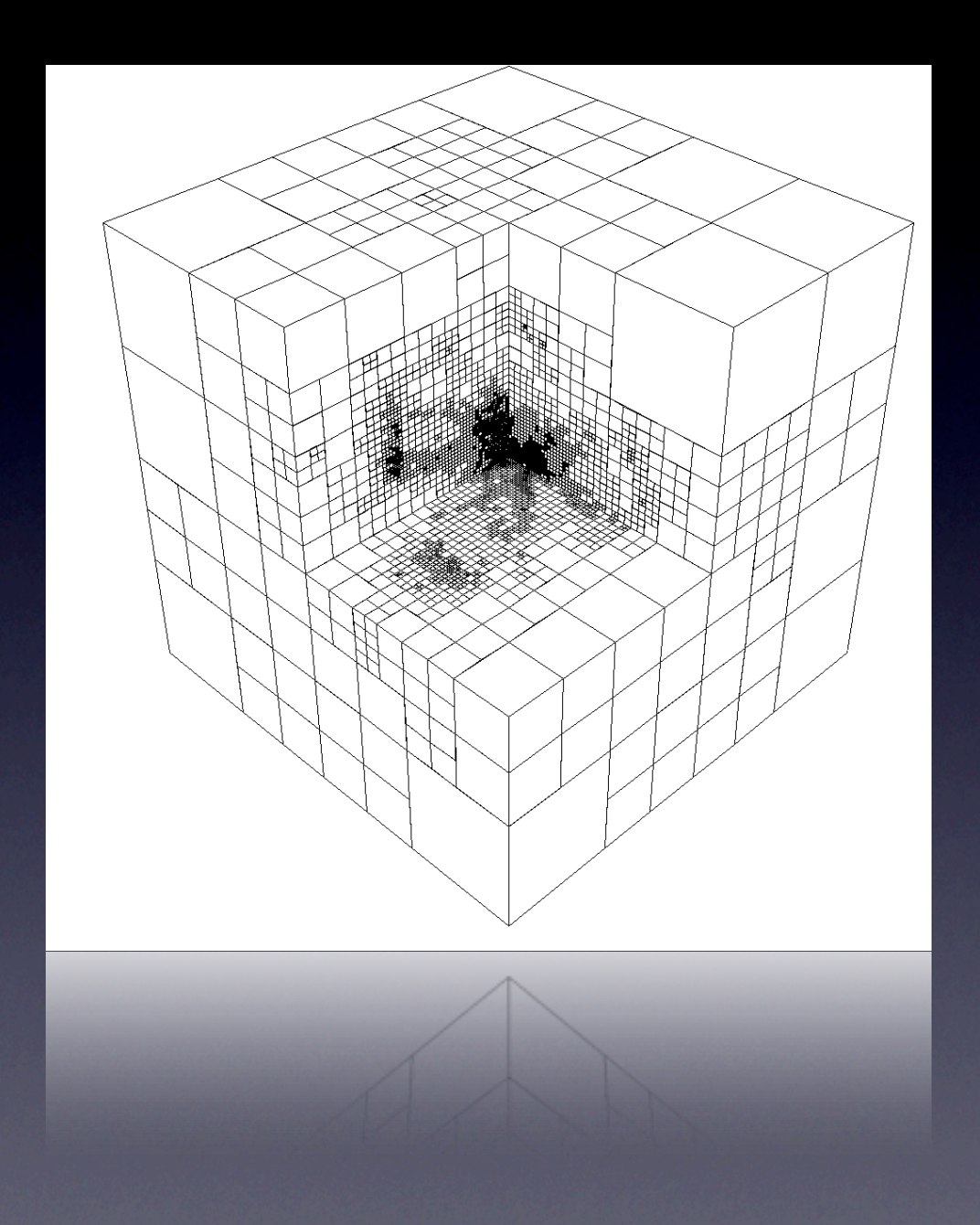

### Science aspects

- Atomic spectral lines
	- Solves statistical equilibrium using either the Sobolev approximation or in the comoving frame
	- Does **not** currently perform radiative equilibrium for the atomic case (i.e. need a temperature structure)
	- Line transfer followed in all four Stokes intensities (spectropolarimetry)

### Science aspects

- Photoionization (truly work in progress)
	- Monte-Carlo estimators for the photoionization rate
	- Full radiative equilibrium inc. dust
	- Similar method to (but not as detailed in atomic physics as) Barbara Ercolano's *Mocassin* code and Kenny's photoionization code

### Science aspects

- Dust continuum transfer
	- Radiative equilibrium solving using Lucy's (1999, *A&A*, **344**, 282) Monte-Carlo algorithm
	- Multiple dust species, dust sublimation, vertical hydrostatic equilibrium in discs
	- Stokes intensities followed (polarization images, spectra)

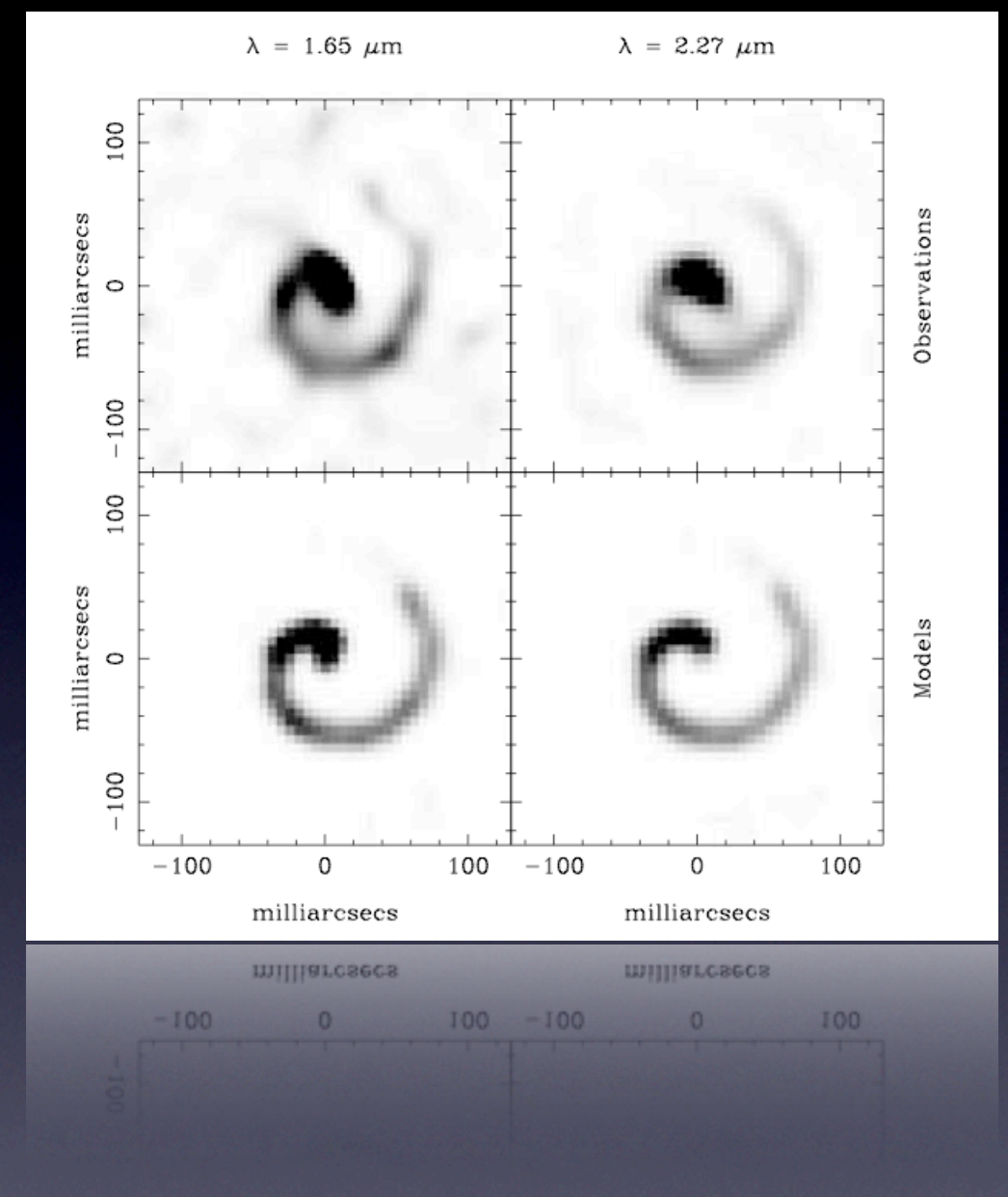

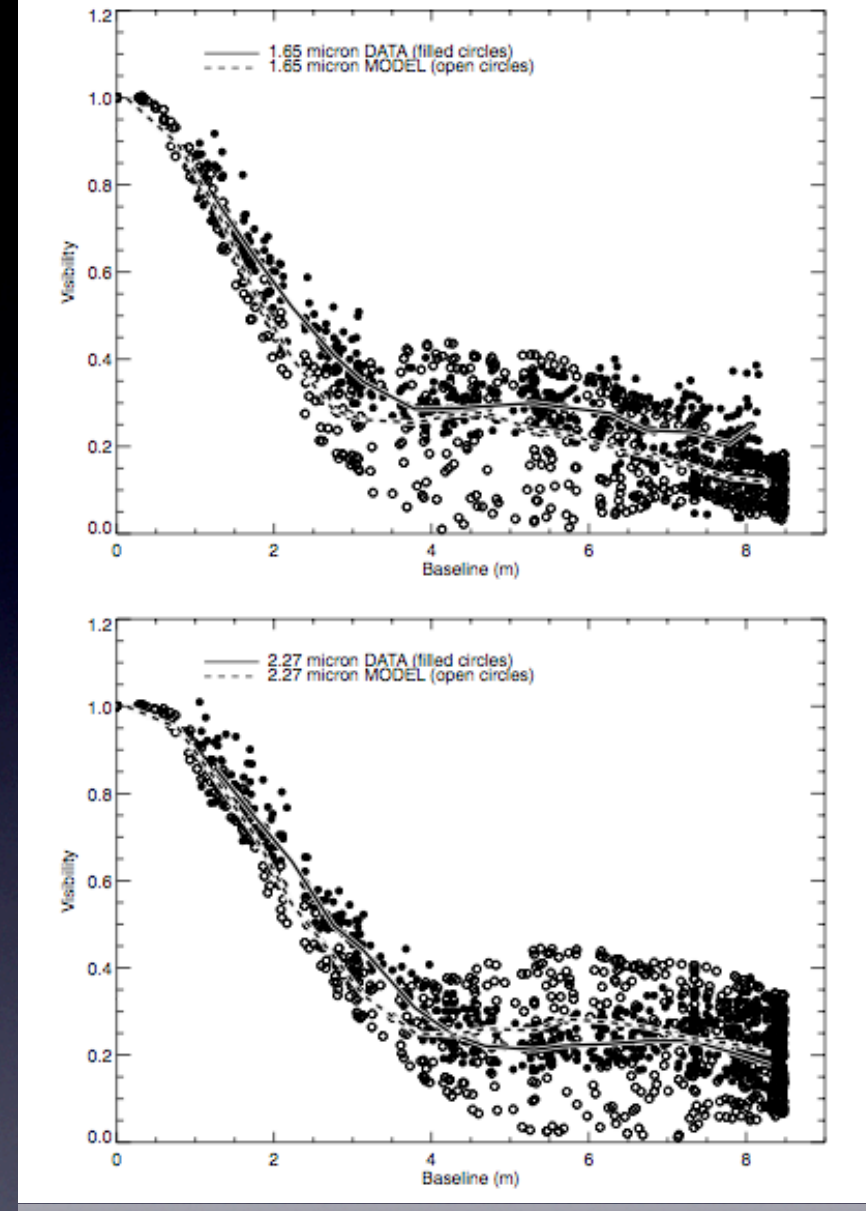

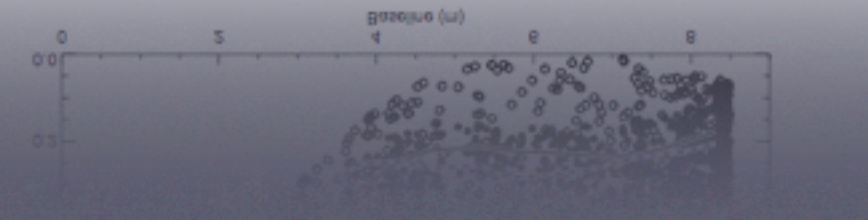

Harries, Monnier, Symington & Kurosawa (2004)

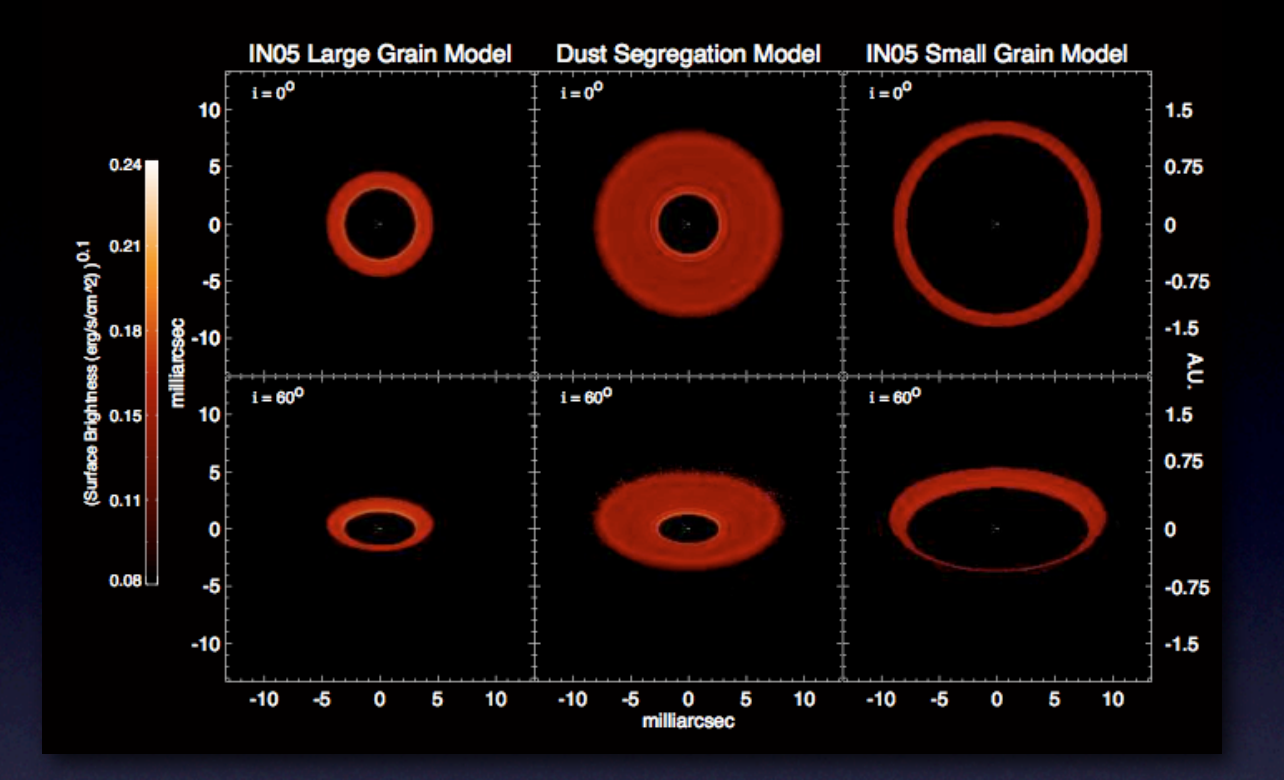

Tannirkulam et al. , 2008, *ApJ*, **689**, 513 Tannirkulam et al. , 2008, *ApJ*, **677**, 51 Tannirkulam et al. , 2007, *ApJ*, **661**, 374

# Post-processing hydro simulations

- Gridding SPH simulations
- Resolution issues

• NB the spatial resolution required for hydrodynamics is often significantly lower than that required for radiation transport!

#### Acreman et al. 2010, MNRAS, 403, 1143

### Splitting on mass or splitting on density gradient?

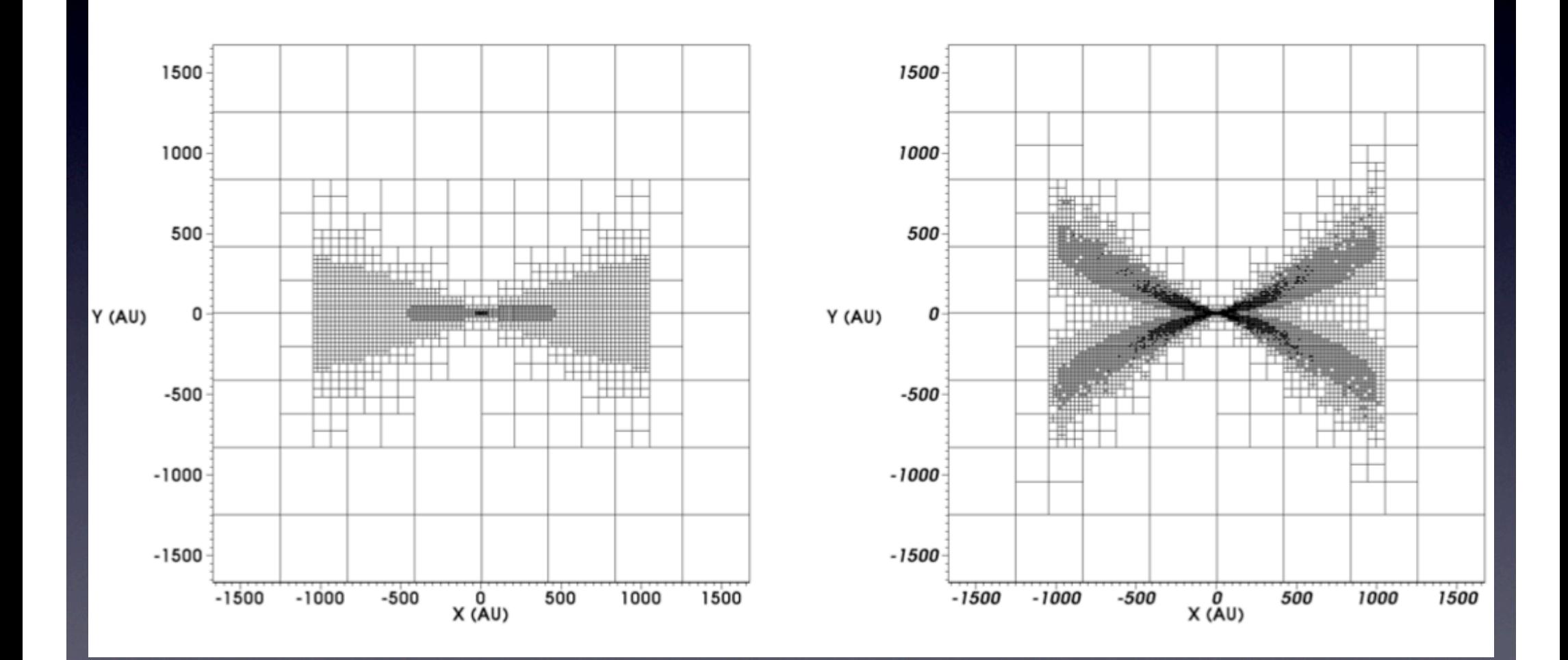

#### Benchmark SEDs at two inclinations for 100,000 particle SPH simulation

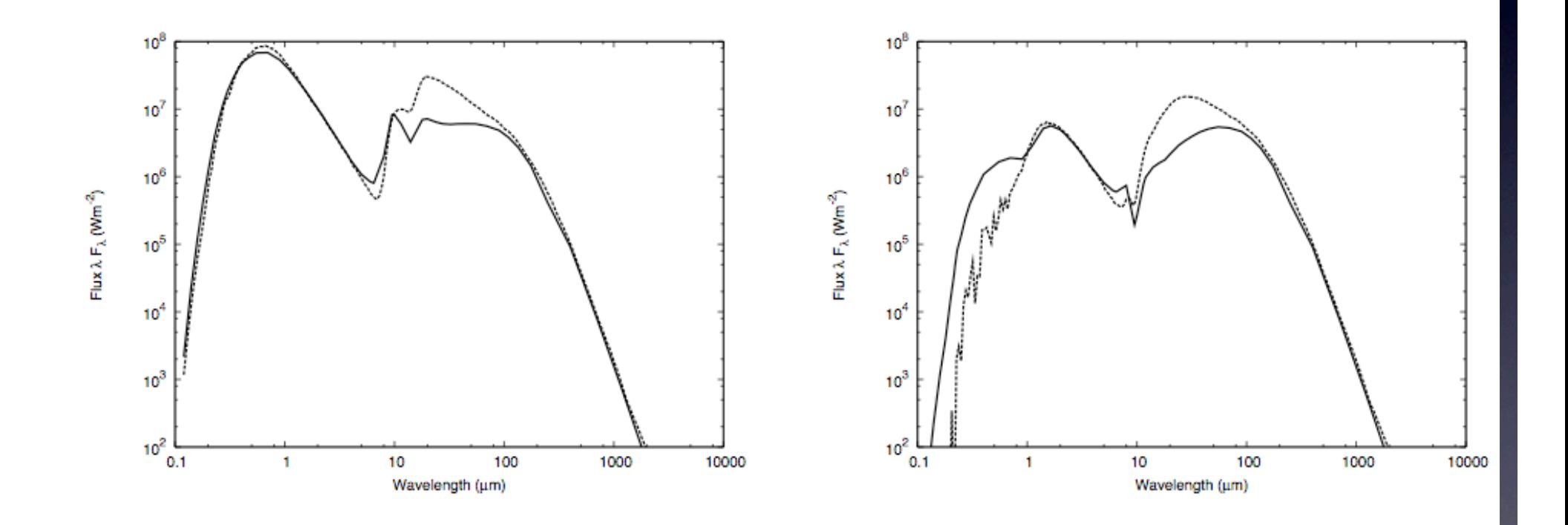

### Fractional temperature errors compared to benchmark

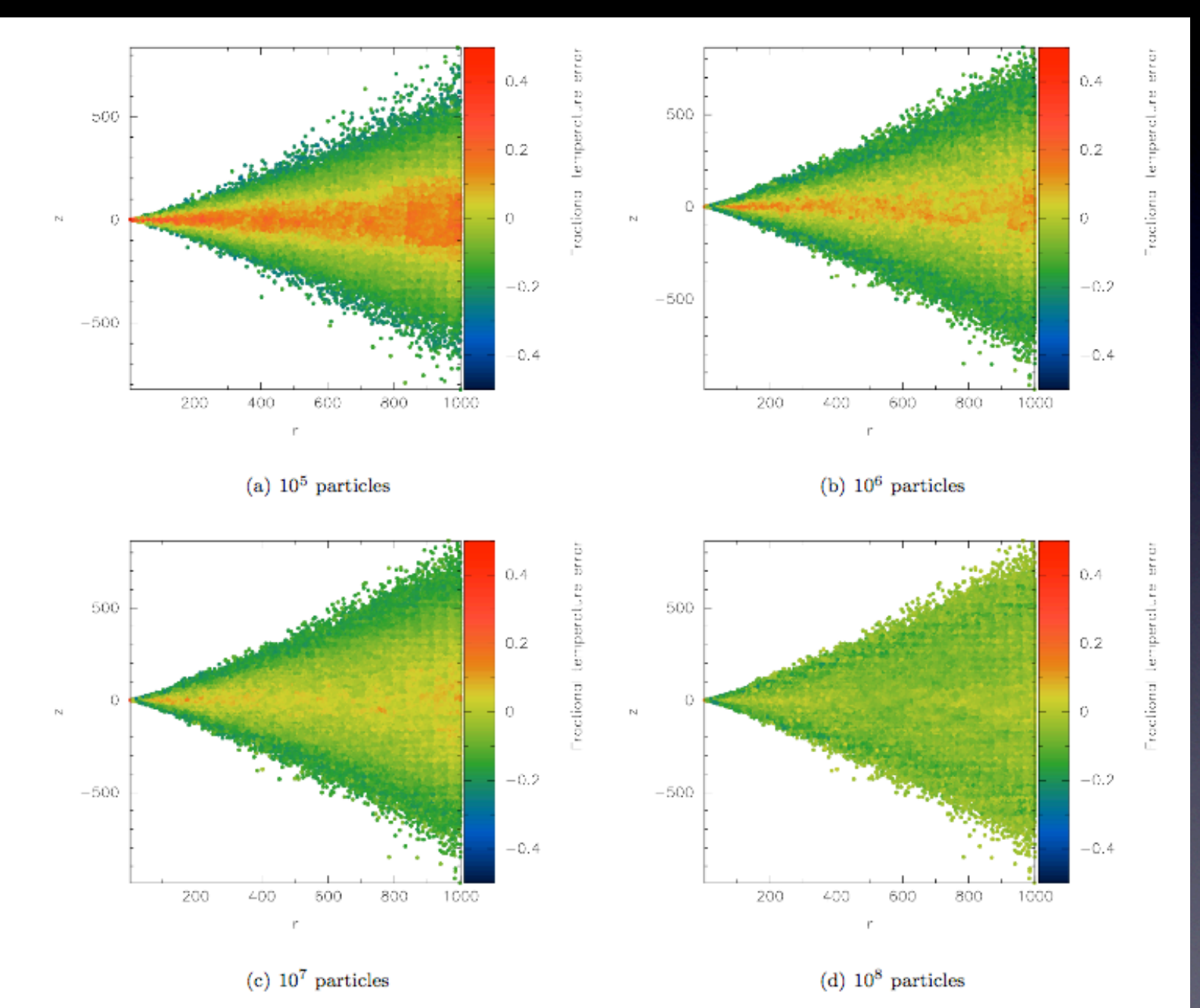

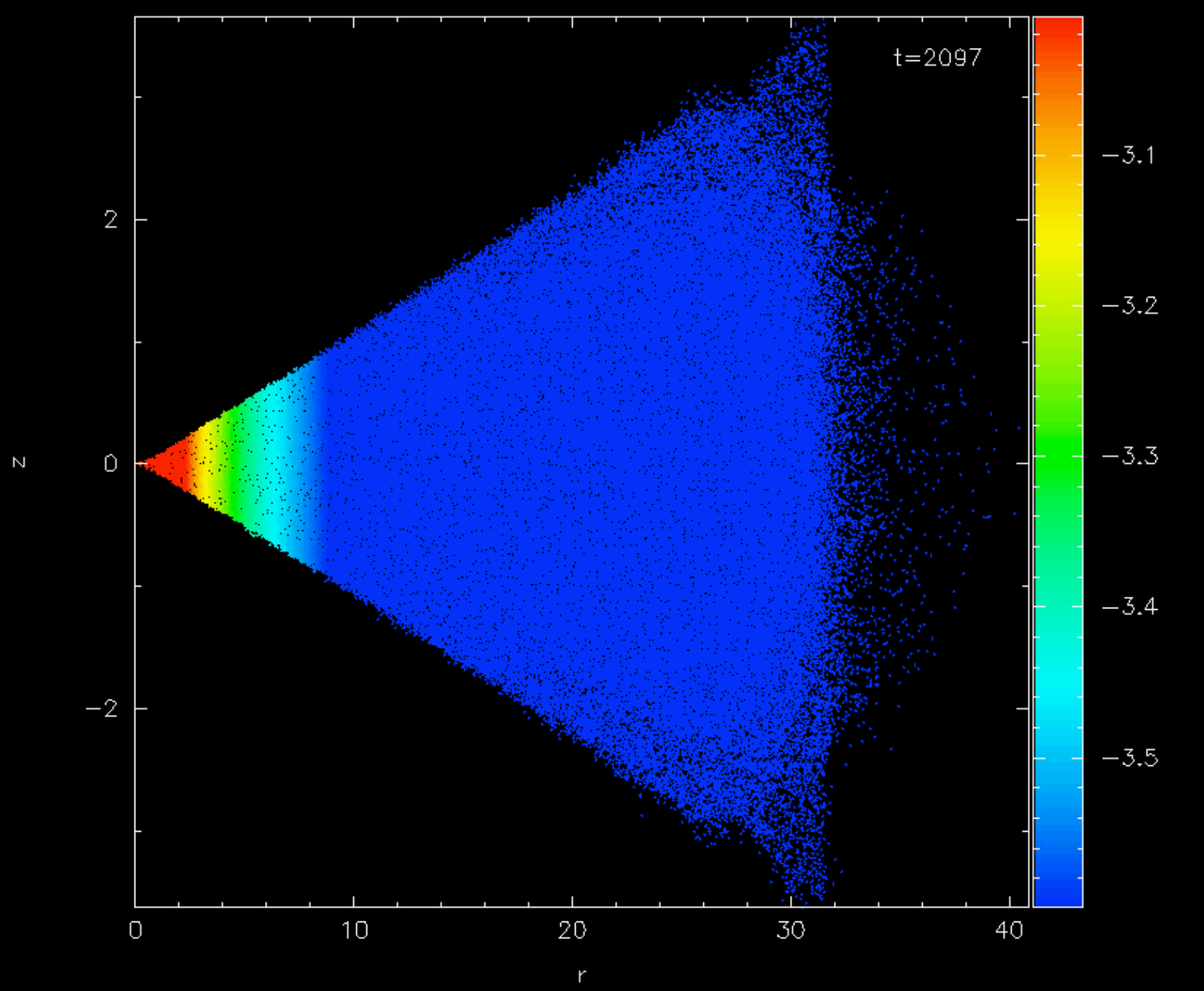

n Bol

**SHIP UK Astrophysical**<br>Sets Fluids Facility

Matthew Bate University of Exeter

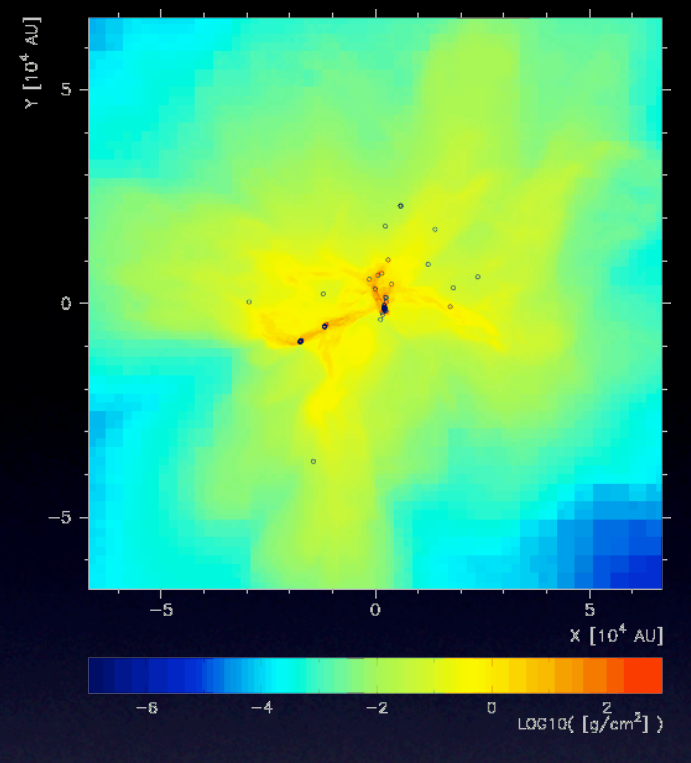

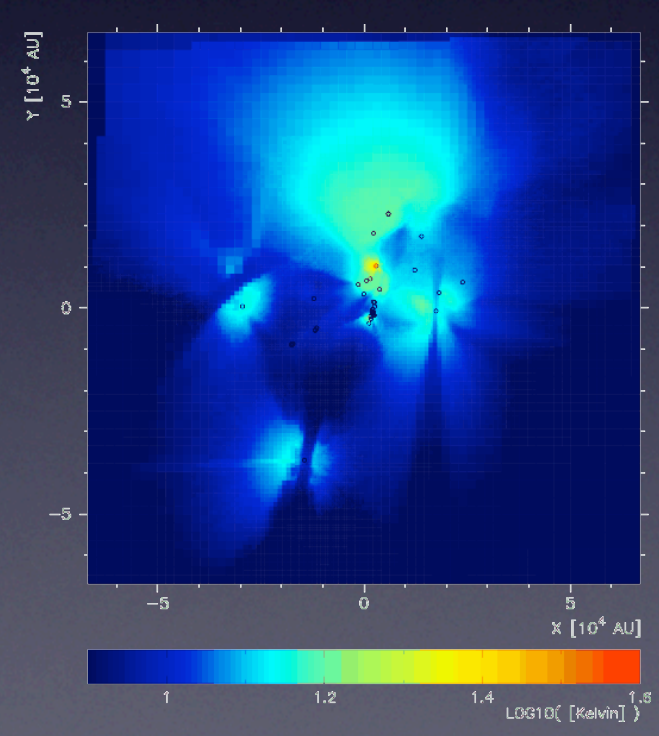

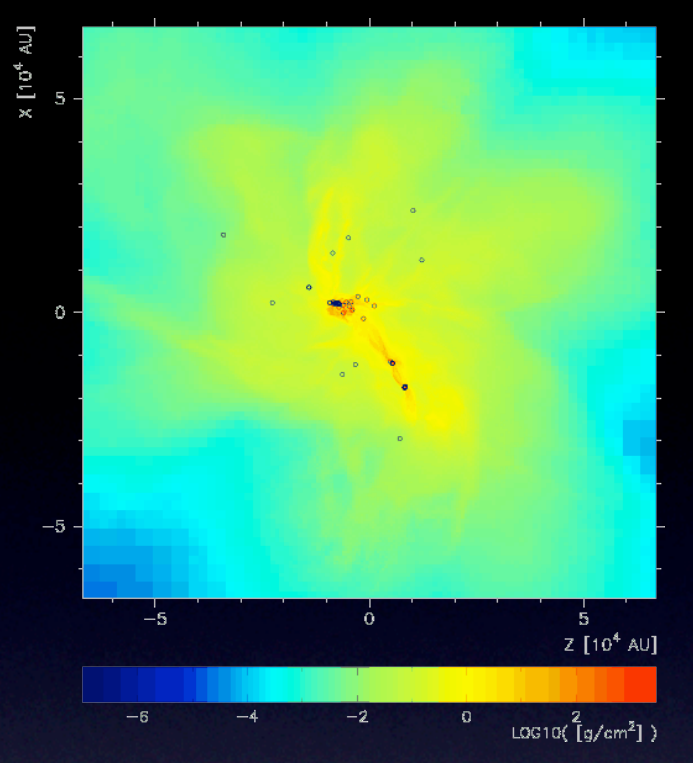

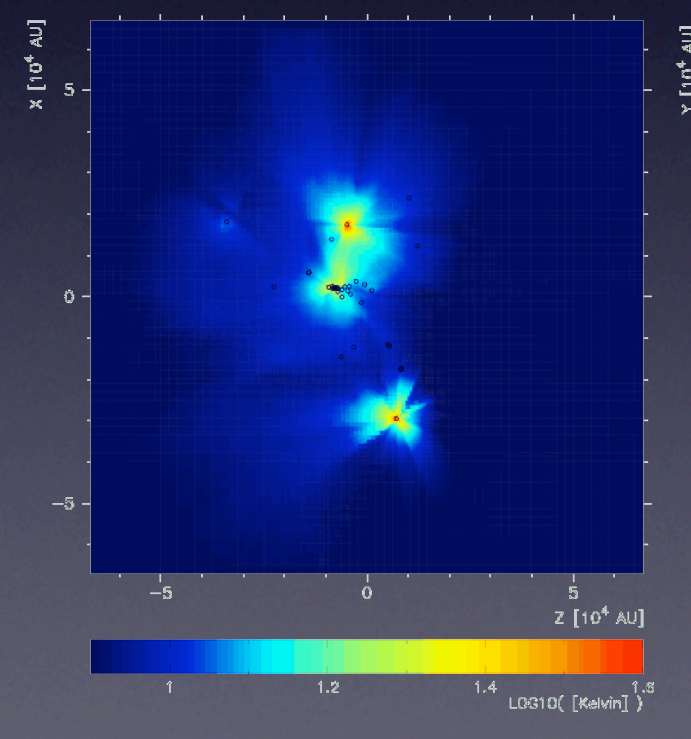

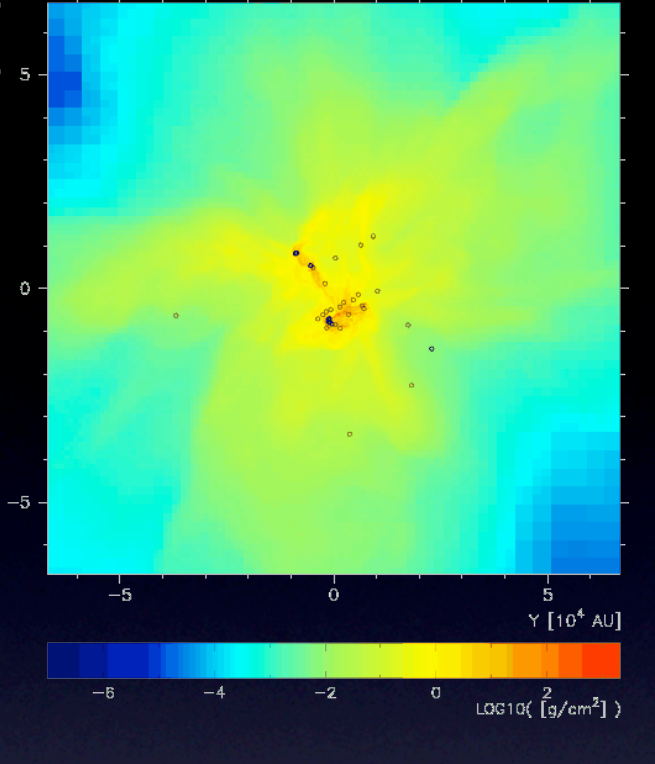

 $Z$ [10<sup>4</sup> AU]

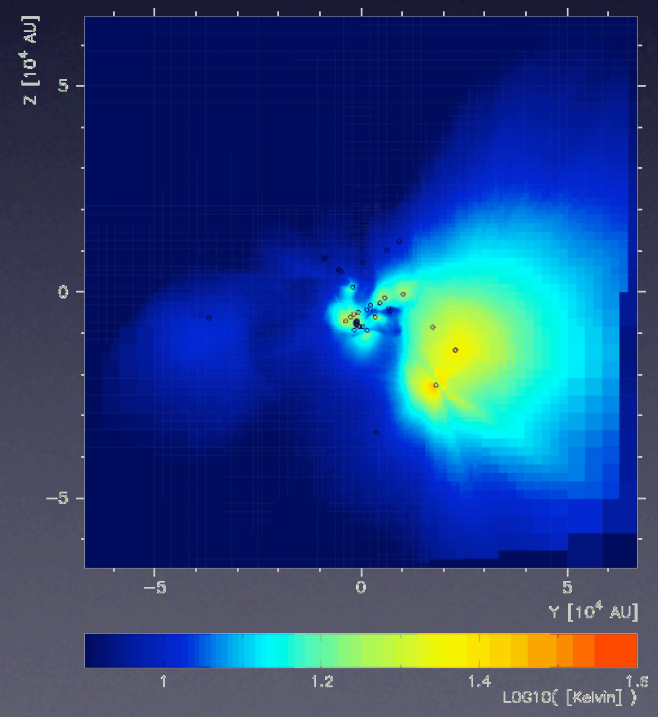

### 24 micron

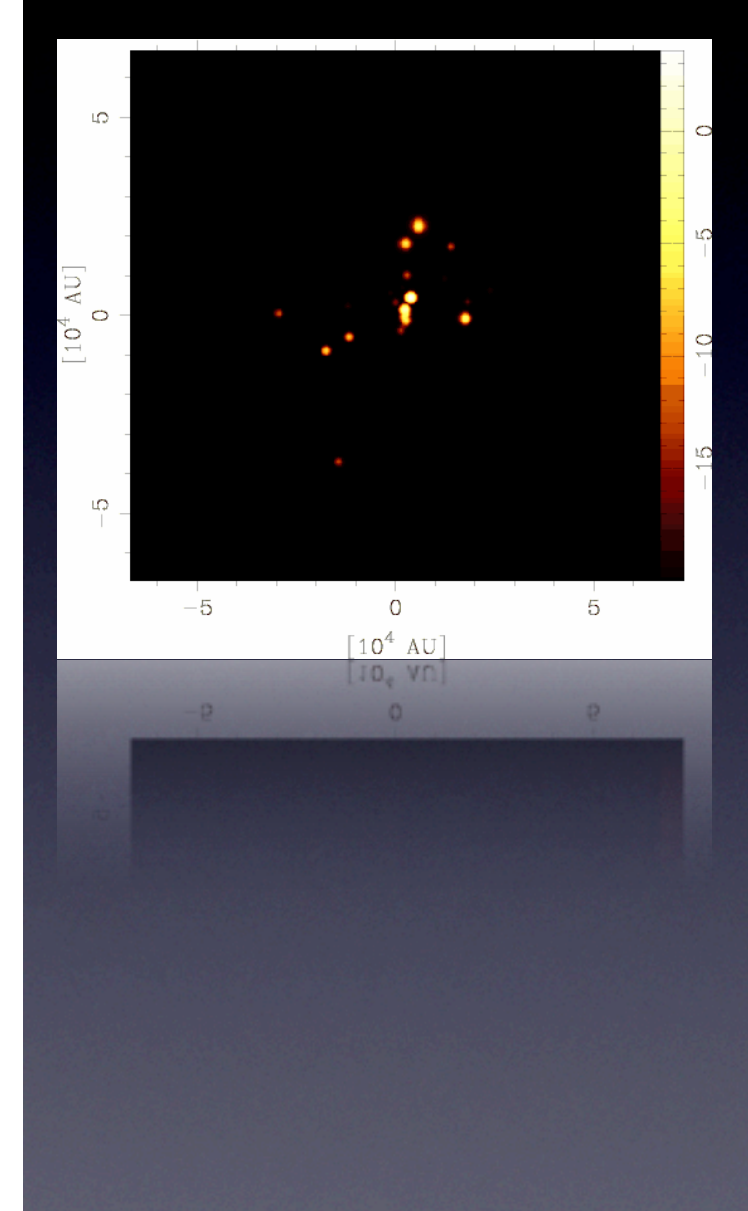

### 70 micron

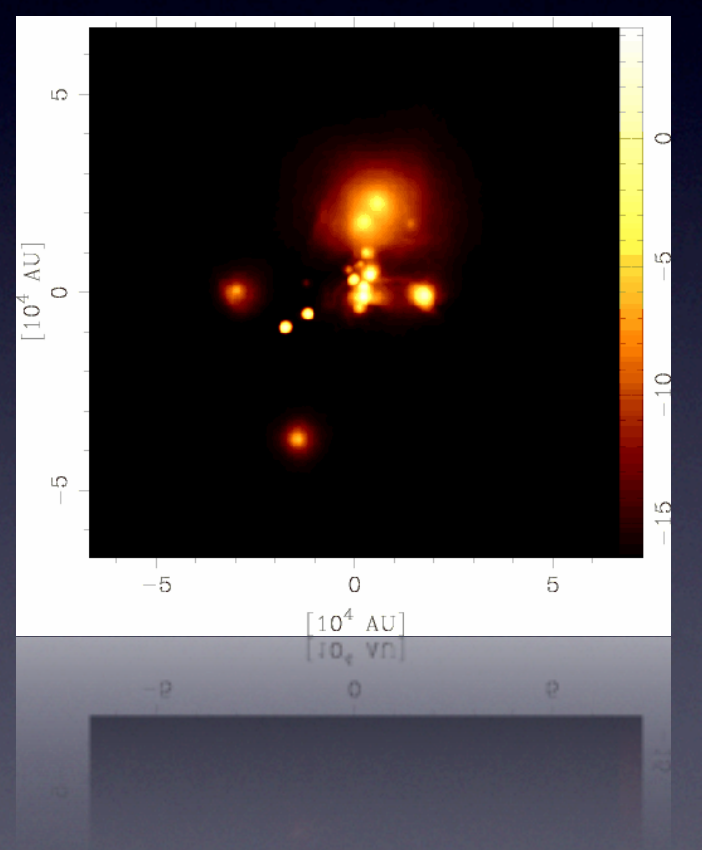

### 160 micron

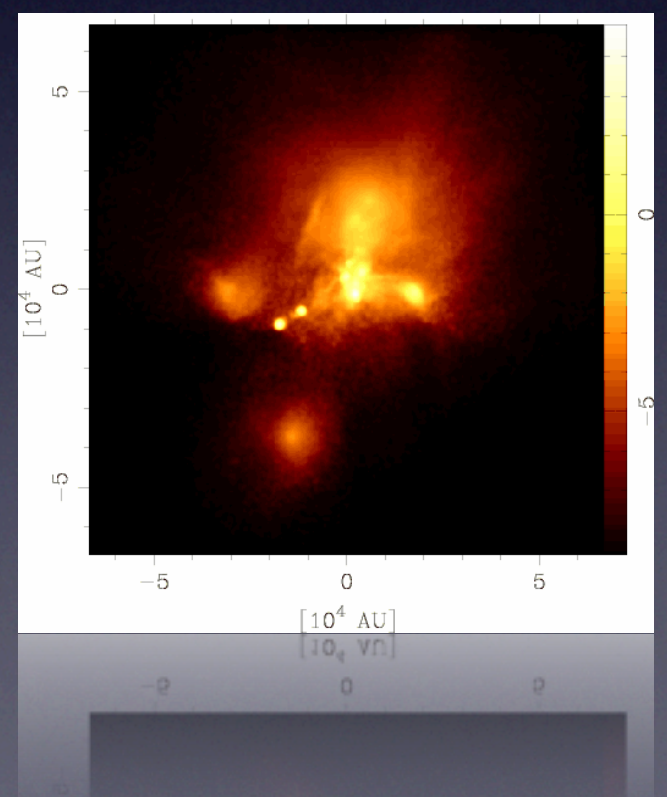

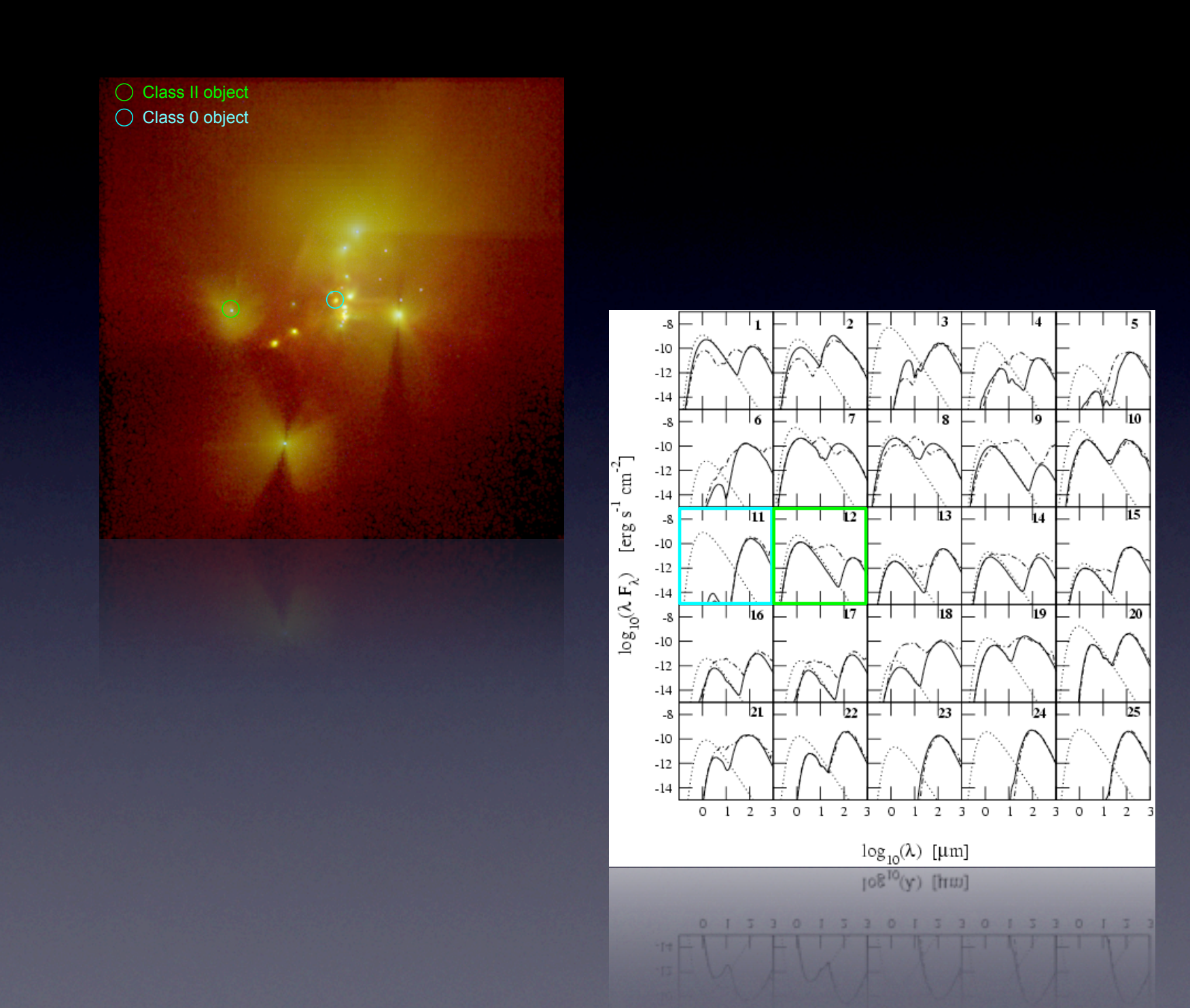

#### Spectral index distribution (Slope of SED between 2.2-10 µm)

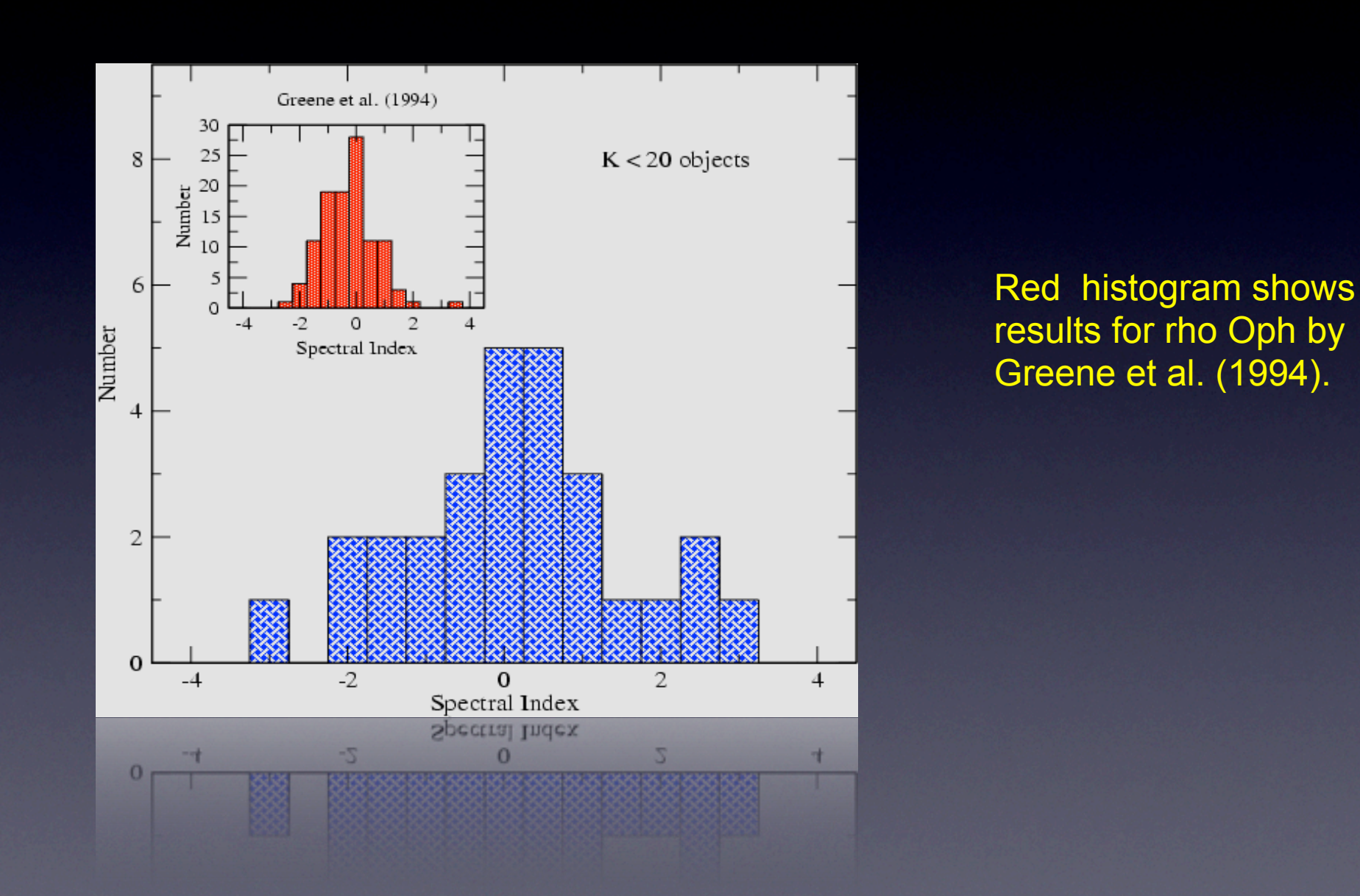

### Molecular lines

- David Rundle's PhD thesis
- Statistical equilibrium solved using co-moving frame transfer with Monte-Carlo direction sampling (modified version of the MC accelerated lambda iteration method of Hogerheijde & van der Tak 2001)

### HCO+ J=1 to 0 (89.2 GHZ)

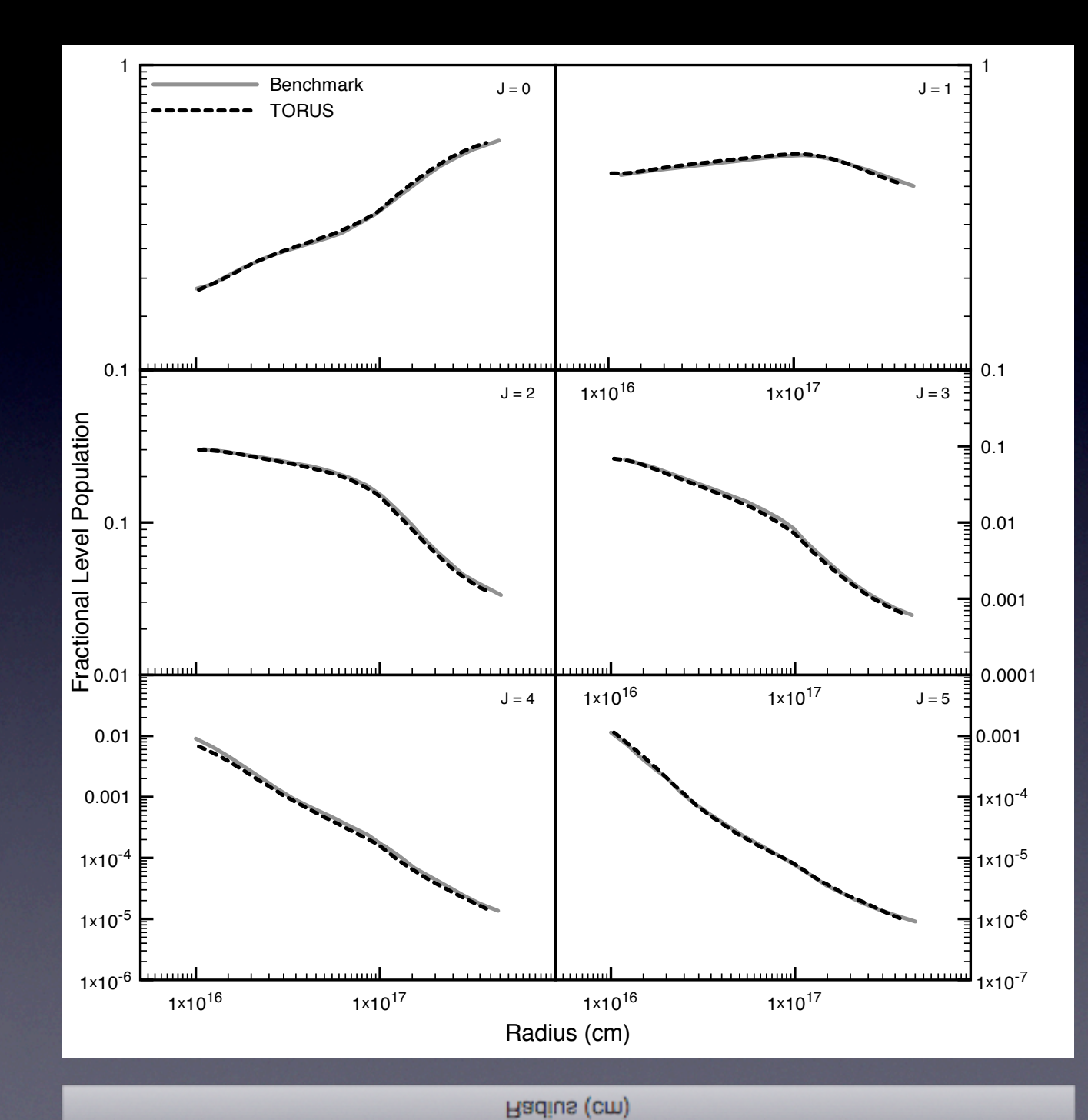

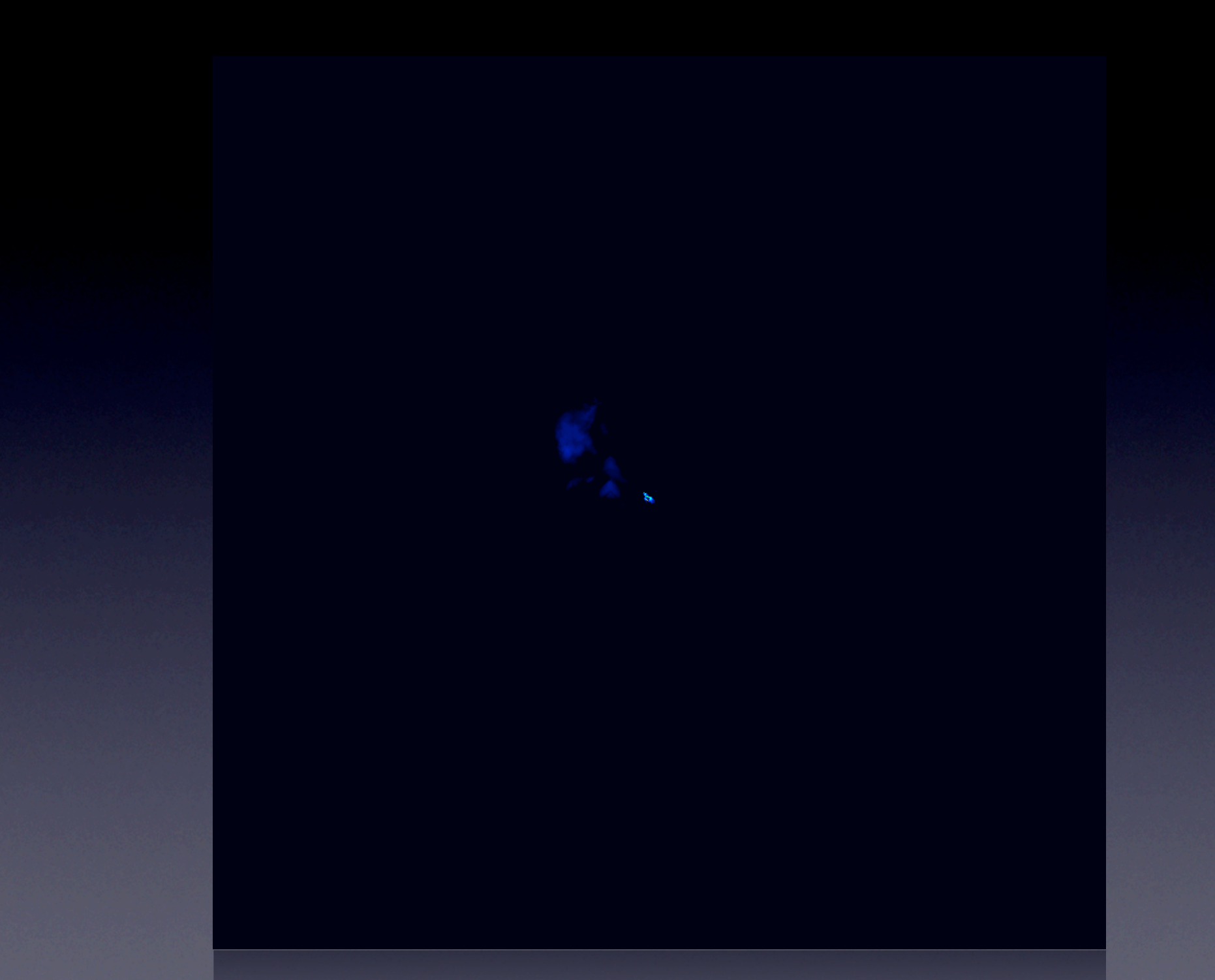

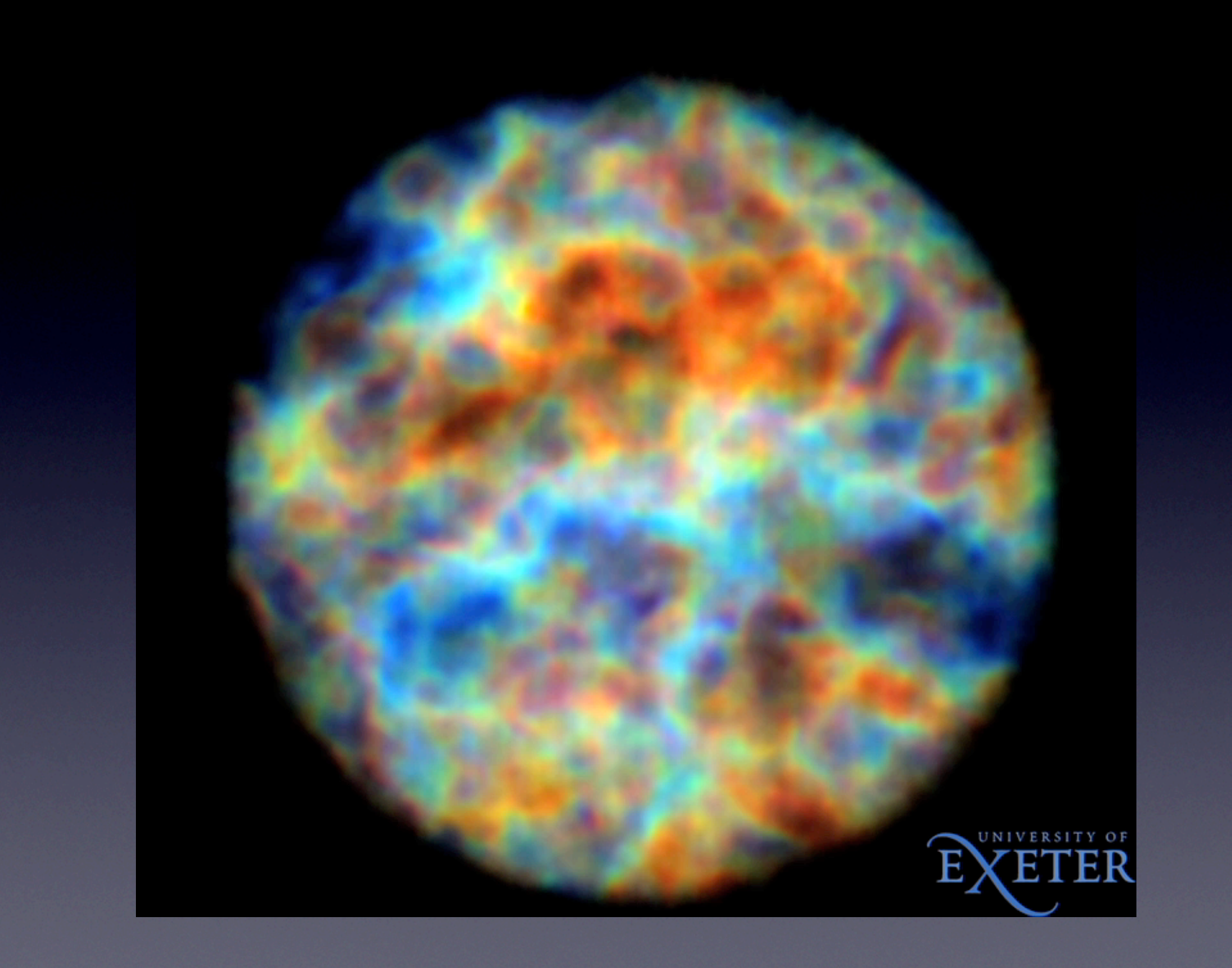

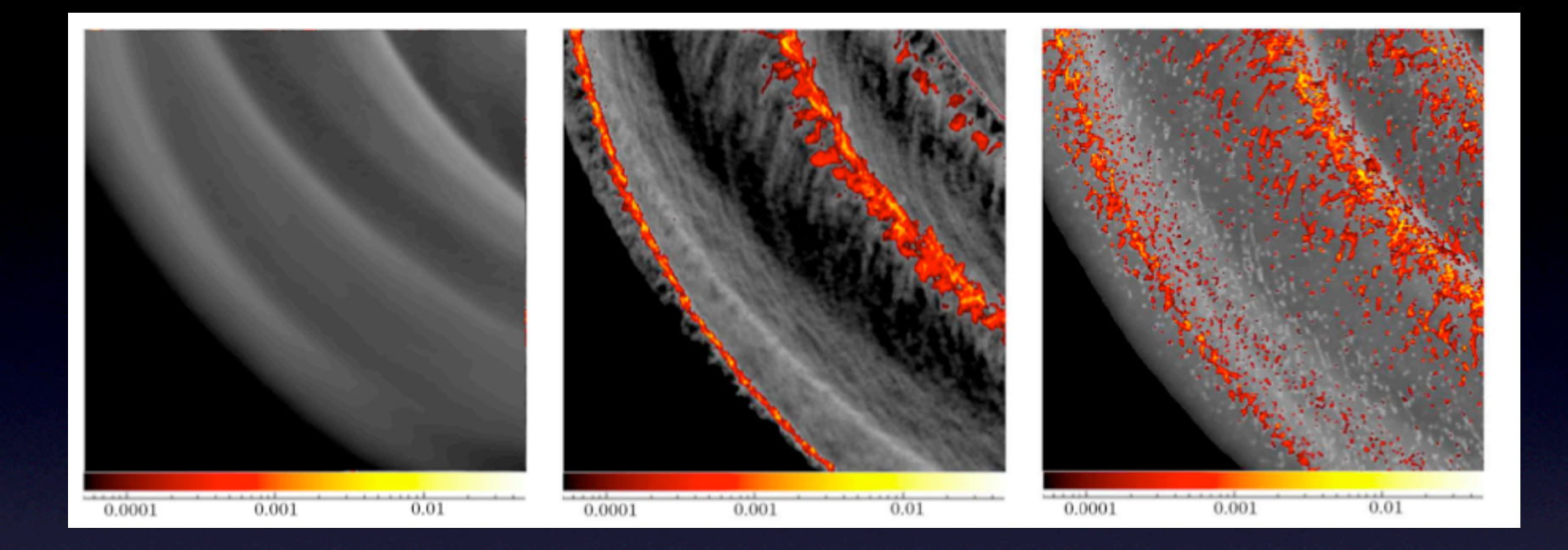

Acreman, Douglas, Dobbs and Brunt, "Synthetic HI observations of a simulated spiral galaxy", MNRAS submitted.

Douglas, Acreman, Dobbs and Brunt, "A Synthetic 21-cm Galactic Plane Survey of an SPH Galaxy Simulation", MNRAS, submitted.

# Using TORUS

• The publicly available version is at

http://www.astro.ex.ac.uk/people/th2/torus\_html/homepage.html

• This version contains the code for performing dust radiative equilibrium and calculating images and SEDs

• A version with molecular line transfer, atomic line transfer, and photoionisation is available to collaborative users (those who will work closely with the Exeter Group)

# Installing TORUS

- You will need
	- The source code and data files (grain optical constants) from the TORUS pages
	- The cfitsio library (if you want write or read FITS images)

http://heasarc.gsfc.nasa.gov/fitsio/

• The VISIT visualisation code (to view the AMR mesh. Binaries are available from https://wci.llnl.gov/codes/visit/

# Running TORUS

- There is a user manual on the TORUS website
- TORUS models are set up using a parameters file that is text file containing keywords and values

#### Part of a TORUS parameters file

Torus parameter file for 2D benchmark disc See Pascucci et al, 2004, A&A, 417, 793

dustphysics T | use dust microphysics

radea T ! perform a radiative eauilibrium calculation

! AMR grid parameters

readgrid F – ! we aren't reading a grid, we will set one up from scratch writegrid F ! we don't need to write out the AMR file - we just need SEDs amraridsize 4.e6 ! the linear size of the top-level AMR mesh in units of 10^10 cm amr2d T ! this is a 2d (cylindrical) model

#### ! arid smoothing switches

smoothgridtau T ! smooths the grid for optical depth, in order to resolve disc photosphere dosmootharid T = ! smooth the arid for jumps in cell refinement smoothfactor 3.0 ! make sure that neighbouring cells are not only one AMR depth apart

! Source parameters

nsource 1 ! there is just one source radius1 1. ! it has a radius of 1 solar radius teff1 5800. I the source effective temperature contflux1 blackbody ! the continuum flux is assumed to be a blackbody mass1 1. I the source has a mass of one solar mass sourcepos1 0.0.0 ! it is located at the grid cntre

! Geometry specific parameters

geometry benchmark ! this is the Pascucci (2004) benchmark rinner 1. ! inner disc radius (AU) router 1000. ! outer disc radius height 125. ! disc scaleheight at 100 AU (in AU) rho 8.16136e–18 ! density at inner edge midplane (q/cc)

! Dust grain properties

iso\_scatter T ! Assume isotropic scattering (assumed by benchmark) araintype1 draine\_sil ! Draine silicates grainfrac1 0.01 ! grain mass fraction (in terms of gas)  $amin1.0.12$ ! minimum grain size (microns) amax1 0.1201 ! maximum grain size (microns) ! power law index (flat) qdist1 0.01

### What to do next

- **If you want to install and run a test model** using TORUS then please feel free
- Try running the sample parameters file from the web (a dusty disc) and calculate some SEDs and images...

### Have fun!